# Package 'pwOmics'

October 13, 2022

Type Package

Title Pathway-based data integration of omics data

Version 1.28.0

Date 2014-12-29

Author Astrid Wachter <Astrid.Wachter@med.uni-goettingen.de>

Maintainer Maren Sitte <Maren.Sitte@med.uni-goettingen.de>

Description pwOmics performs pathway-based level-specific data comparison of matching omics data sets based on pre-analysed user-specified lists of differential genes/transcripts and phosphoproteins. A separate downstream analysis of phosphoproteomic data including pathway identification, transcription factor identification and target gene identification is opposed to the upstream analysis starting with gene or transcript information as basis for identification of upstream transcription factors and potential proteomic regulators. The cross-platform comparative analysis allows for comprehensive analysis of single time point experiments and time-series experiments by providing static and dynamic analysis tools for data integration. In addition, it provides functions to identify individual signaling axes based on data integration.

License GPL  $(>= 2)$ 

Depends  $R$  ( $>= 3.2$ )

Imports data.table, rBiopaxParser, igraph, STRINGdb, graphics, gplots, Biobase, BiocGenerics, AnnotationDbi, biomaRt, AnnotationHub, GenomicRanges, graph, grDevices, stats, utils

Suggests ebdbNet, longitudinal, Mfuzz

biocViews SystemsBiology, Transcription, GeneTarget, GeneSignaling

NeedsCompilation no

RoxygenNote 6.0.1

git\_url https://git.bioconductor.org/packages/pwOmics

git\_branch RELEASE\_3\_15

git\_last\_commit cee2dac git\_last\_commit\_date 2022-04-26 Date/Publication 2022-10-13

# R topics documented:

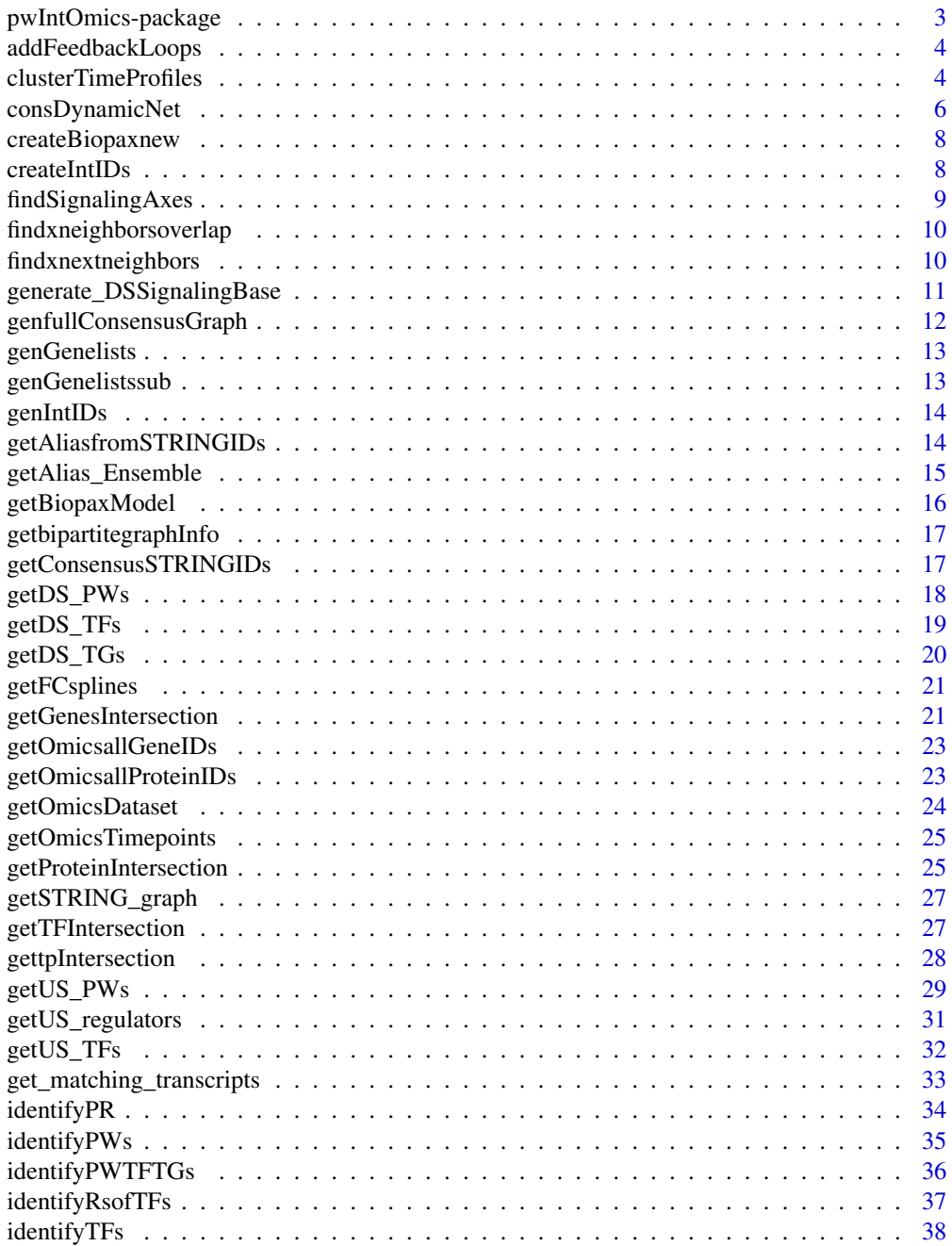

<span id="page-2-0"></span>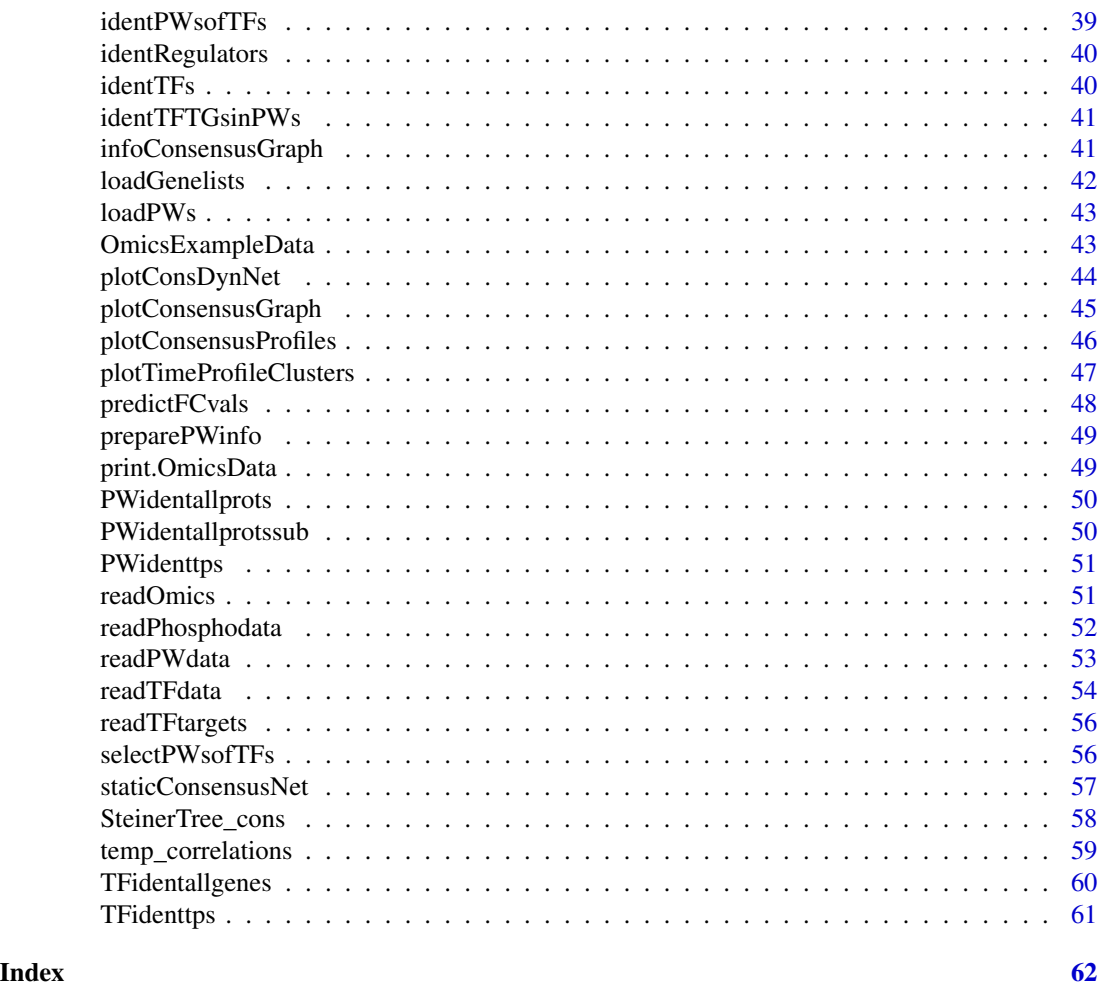

pwIntOmics-package *Pathway-based data integration of omics data*

## Description

pwIntOmics performs pathway-based level-specific data comparison of matching omics data sets based on pre-analysed user-specified lists of differential genes/transcripts and proteins. A separate downstream analysis of proteomic data including pathway identification and enrichment analysis, transcription factor identification and target gene identification is opposed to the upstream analysis starting with gene or transcript information as basis for identification of upstream transcription factors and regulators. The cross-platform comparative analysis allows for comprehensive analysis of single time point experiments and time-series experiments by providing static and dynamic analysis tools for data integration.

# Details

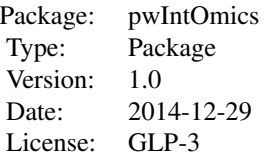

## <span id="page-3-0"></span>Author(s)

Astrid Wachter Maintainer: Astrid Wachter <Astrid.Wachter@med.uni-goettingen.de>

addFeedbackLoops *Add feedback loops from target genes to proteins/TFs if present.*

## Description

Add feedback loops from target genes to proteins/TFs if present.

#### Usage

addFeedbackLoops(ST\_net\_targets)

## Arguments

ST\_net\_targets full consensus graph.

## Value

igraph object with feedback loops added.

clusterTimeProfiles *Clustering of time profiles.*

#### Description

Soft clustering of time series data with Mfuzz R package [1]. Filtering of genes with low expression changes possible via min.std parameter. Expression values are standardized and undergo fuzzy c-means clustering based on minimization of weighted square error function (see [2]). Fuzzifier parameter m is estimated via mestimate function of [1] based on a relation proposed by Schwaemmle and Jansen [3]. The optimal number of clusters is determined via the minimum distance between cluster centroid using Dmin function of [3]. Be aware that the cluster number determination might be difficult especially for short time series measurements.

## clusterTimeProfiles 5

#### Usage

```
clusterTimeProfiles(dynConsensusNet, min.std = 0, ncenters = 12)
```
#### Arguments

dynConsensusNet

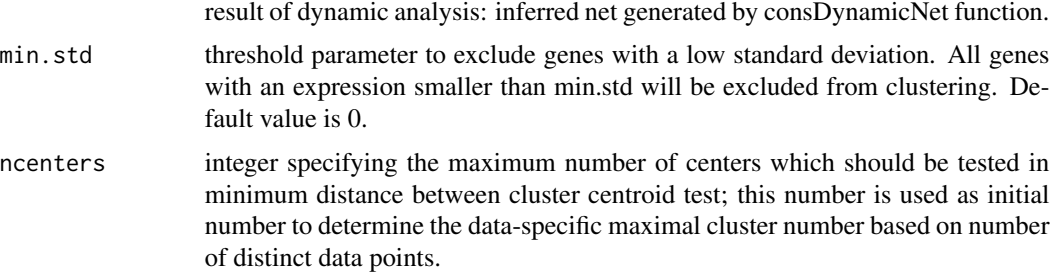

#### Value

output dataframe of mfuzz function.

#### References

1. L. Kumar and M. Futschik, Mfuzz: a software package for soft clustering of microarray data, Bioinformation, 2(1) 5-7, 2007.

2. Bezdak JC, Pattern Recognition with Fuzzy Objective Function Algorithms, Plenum Press, New York, 1981.

3. Schwaemmle and Jensen, Bioinformatics, Vol. 26 (22), 2841-2848, 2010.

```
## Not run:
data(OmicsExampleData)
data_omics = readOmics(tp_prots = c(0.25, 1, 4, 8, 13, 18, 24),
tp\_genes = c(1, 4, 8, 13, 18, 24), OmicsExampleData,
PWdatabase = c("biocarta", "kegg", "nci", "reactome"),
TFtargetdatabase = c("userspec"))
data_omics = readPhosphodata(data_omics,
phosphoreg = system.file("extdata", "phospho_reg_table.txt",
package = "pwOmics.newupdown"))
data_omics = readTFdata(data_omics,
TF_target_path = system.file("extdata", "TF_targets.txt",
package = "pwOmics.newupdown"))
data_omics_plus = readPWdata(data_omics,
loadgenelists = system.file("extdata/Genelists", package = "pwOmics.newupdown"))
## End(Not run)
## Not run:
data_omics_plus = identifyPR(data_omics_plus)
setwd(system.file("extdata/Genelists", package = "pwOmics.newupdown"))
data_omics = identifyPWs(data_omics_plus)
```

```
data_omics = identifyTFs(data_omics)
data_omics = identifyRsofTFs(data_omics,
noTFs_inPW = 1, order_neighbors = 10)
data_omics = identifyPWTFTGs(data_omics)
statConsNet = staticConsensusNet(data_omics)
consDynNet = consDynamicNet(data_omics, statConsNet)
clusterTimeProfiles(consDynNet)
```
## End(Not run)

consDynamicNet *Dynamic analysis.*

#### Description

Generates continous data for dynamic analysis of protein, TF and gene data via smoothing splines. 50 time points are generated this way. The following nodes are considered: Nodes which are part of the static consensus graphs from corresponding time points of the two different measurement types. In case a node is not significantly changed at a certain point in time its FC is assumed to remain constant at this time point. Calculation of the consensus-based dynamic net parameters are based on the ebdbNet R package [1]. The number of time points generated via smoothing splines (50) is based on their results for median AUCs of ROC curves. The number of forward time units a node is assumed to influence other nodes can be specified via the laghankel parameter. The cutoff determining the percent of total variance explained by the singular values generated by singular value decomposition (SVD) of the block-Hankel matrix H in order to specify the hidden state dimension K (for further details see [1]).

## Usage

```
consDynamicNet(data_omics, consensusGraphs, laghankel = 3,
  cutoffhankel = 0.9, conv.1 = 0.15, conv.2 = 0.05, conv.3 = 0.05,verbose = TRUE, max.iter = 100, max.subiter = 200)
```
## Arguments

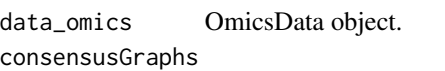

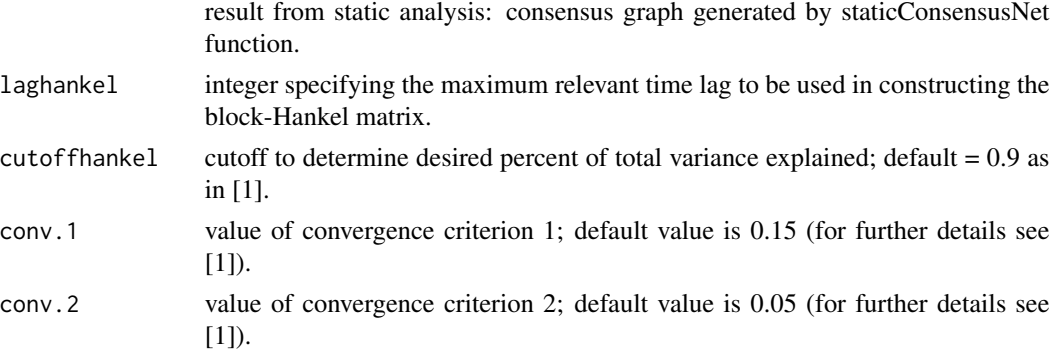

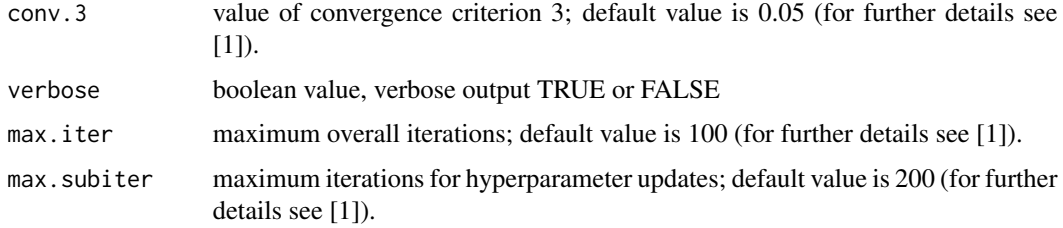

#### Value

list of 2 elements: 1) output parameters of dynamic network inference with ebdbNet package 2) splines data generated.

#### References

1. A. Rau, F. Jaffrezic, J.-L. Foulley, R. W. Doerge (2010). An empirical Bayesian method for estimating biological networks from temporal microarray data. Statistical Applications in Genetics and Molecular Biology, vol. 9, iss. 1, article 9.

## Examples

```
## Not run:
data(OmicsExampleData)
data_omics = readOmics(tp_prots = c(0.25, 1, 4, 8, 13, 18, 24),
tp\_genes = c(1, 4, 8, 13, 18, 24), OmicsExampleData,
PWdatabase = c("biocarta", "kegg", "nci", "reactome"),
TFtargetdatabase = c("userspec"))
data_omics = readPhosphodata(data_omics,
phosphoreg = system.file("extdata", "phospho_reg_table.txt",
package = "pwOmics.newupdown"))
data_omics = readTFdata(data_omics,
TF_target_path = system.file("extdata", "TF_targets.txt",
package = "pwOmics.newupdown"))
data_omics_plus = readPWdata(data_omics,
loadgenelists = system.file("extdata/Genelists", package = "pwOmics.newupdown"))
## End(Not run)
## Not run:
data_omics_plus = identifyPR(data_omics_plus)
setwd(system.file("extdata/Genelists", package = "pwOmics.newupdown"))
data_omics = identifyPWs(data_omics_plus)
data_omics = identifyTFs(data_omics)
data_omics = identifyRsofTFs(data_omics,
noTFs_inPW = 1, order_neighbors = 10)
data_omics = identifyPWTFTGs(data_omics)
statConsNet = staticConsensusNet(data_omics)
dynConsNet = consDynamicNet(data_omics, statConsNet)
```
## End(Not run)

<span id="page-7-0"></span>

This function creates a new biopax model depending on which pathway databases are chosen for analysis.

## Usage

createBiopaxnew(intIDs, pwdatabases)

## Arguments

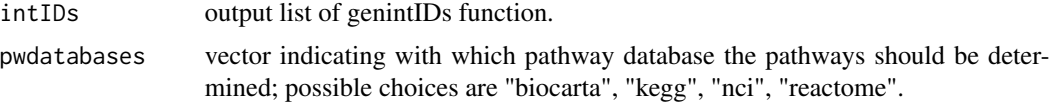

#### Value

biopax object generated from the specified pathway databases.

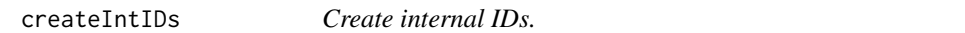

# Description

Create new internal ids in biopax\$df:

# Usage

createIntIDs(data\_omics, PWinfo)

## Arguments

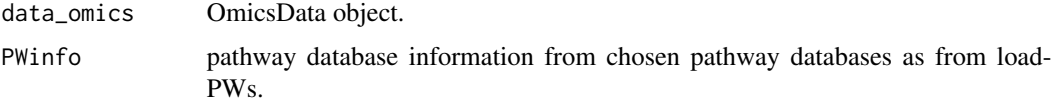

# Value

list of internal IDs from specified pathway databases.

<span id="page-8-0"></span>findSignalingAxes *Find downstream signaling axis.*

#### Description

This function determines the regulated downstream structures of a selected phosphoprotein at a specified time point.

## Usage

findSignalingAxes(data\_omics, phosphoprot, tpDS)

## Arguments

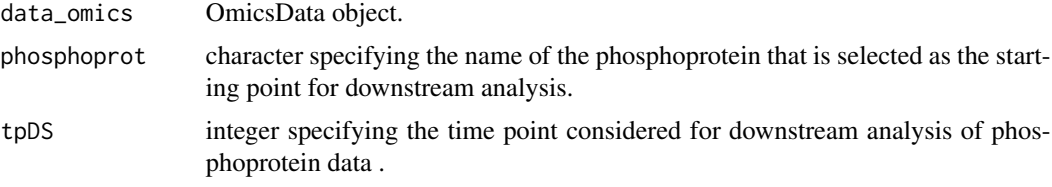

## Value

list of downstream pathways identified for this time point of phosphoprotein measurement with sublists containing information about the transcription factor, the regulation, the target genes of these transcription factors and the matching transcripts.

```
## Not run:
data(OmicsExampleData)
data_omics = readOmics(tp_prots = c(0.25, 1, 4, 8, 13, 18, 24),
tp\_genes = c(1, 4, 8, 13, 18, 24), OmicsExampleData,
PWdatabase = c("biocarta", "kegg", "nci", "reactome"),
TFtargetdatabase = c("userspec"))
data_omics = readPhosphodata(data_omics,
phosphoreg = system.file("extdata", "phospho_reg_table.txt",
package = "pwOmics.newupdown"))
data_omics = readTFdata(data_omics,
TF_target_path = system.file("extdata", "TF_targets.txt",
package = "pwOmics.newupdown"))
data_omics_plus = readPWdata(data_omics,
loadgenelists = system.file("extdata/Genelists", package = "pwOmics.newupdown"))
setwd(system.file("extdata/Genelists", package = "pwOmics.newupdown"))
## End(Not run)
## Not run:
data_omics_plus = identifyPR(data_omics_plus)
data_omics = identifyPWs(data_omics_plus)
```

```
data_omics = identifyTFs(data_omics)
data_omics = identifyPWTFTGs(data_omics)
data_omics = identifyRsofTFs(data_omics, noTFs_inPW = 1, order_neighbors = 10)
SYK_axis = findSignalingAxes(data_omics,phosphoprot = "SYK", tpDS = 2)
## End(Not run)
```
findxneighborsoverlap *Find overlap of next neighbors of transcription factors in identified pathways.*

## Description

Find the overlap of x next neighbors of transcription factors in identified pathways. Writes the overlap into a given list called 'regulators'.

## Usage

```
findxneighborsoverlap(neighbors, noTFs_inPW, regul)
```
#### Arguments

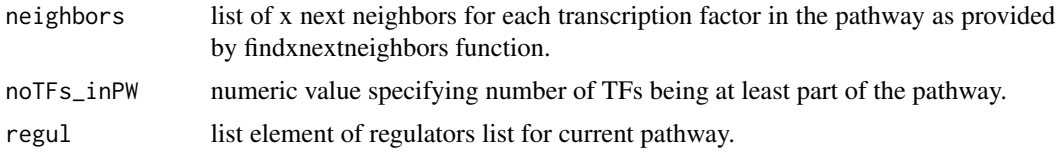

## Value

list of regulators identified in x next neighbors of TFs.

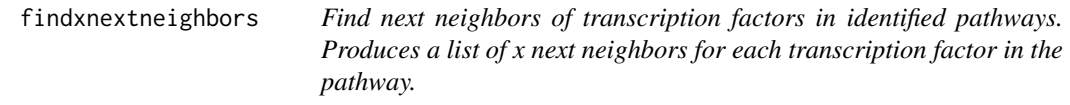

# Description

Find next neighbors of transcription factors in identified pathways.

Produces a list of x next neighbors for each transcription factor in the pathway.

## Usage

findxnextneighbors(data\_omics, pws\_morex\_TFs, pwxTFs, order\_neighbors)

#### <span id="page-10-0"></span>**Arguments**

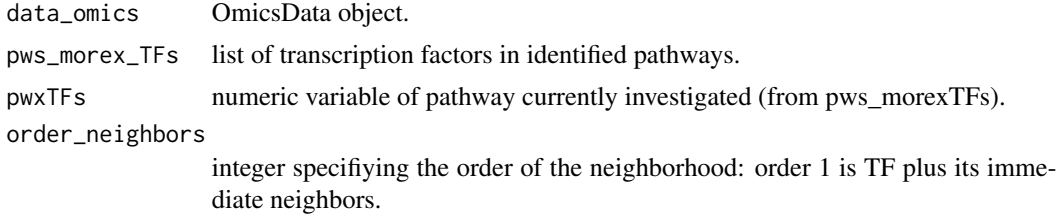

## Value

list of x next neighbors for each TF in the pathway.

generate\_DSSignalingBase

*Generate a folder with downstream information about all phosphoproteins.*

# Description

This function generates a folder structure with an RData object and csv tables for each timepoint sepcified for each phosphoprotein considered in the data\_omics object.

## Usage

```
generate_DSSignalingBase(data_omics, timepoints = c(0.25, 1, 4, 8, 13, 18,
  24))
```
## Arguments

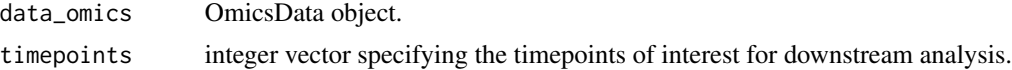

#### Value

Folder structure in working directory, containing phosphoprotein downstream information in individual folders.

```
## Not run:
data(OmicsExampleData)
data\_omics = readOmics(tp\_prots = c(0.25, 1, 4, 8, 13, 18, 24),tp\_genes = c(1, 4, 8, 13, 18, 24), OmicsExampleData,
PWdatabase = c("biocarta", "kegg", "nci", "reactome"),
TFtargetdatabase = c("userspec"))
data_omics = readPhosphodata(data_omics,
phosphoreg = system.file("extdata", "phospho_reg_table.txt",
```

```
package = "pwOmics.newupdown"))
data_omics = readTFdata(data_omics,
TF_target_path = system.file("extdata", "TF_targets.txt",
package = "pwOmics.newupdown"))
data_omics_plus = readPWdata(data_omics,
loadgenelists = system.file("extdata/Genelists", package = "pwOmics.newupdown"))
## End(Not run)
## Not run:
data_omics_plus = identifyPR(data_omics_plus)
setwd(system.file("extdata/Genelists", package = "pwOmics.newupdown"))
data_omics = identifyPWs(data_omics_plus)
data_omics = identifyTFs(data_omics)
data_omics = identifyPWTFTGs(data_omics)
data_omics = identifyRsofTFs(data_omics, noTFs_inPW = 1, order_neighbors = 10)
setwd("~/Signaling_axes/")
generate_DSSignalingBase(data_omics, timepoints = c(0.25, 1, 4, 8, 13, 18, 24))
## End(Not run)
```
genfullConsensusGraph *Combine SteinerNet with bipartite graph to get full consensus network.*

## Description

Combine SteinerNet with bipartite graph to get full consensus network.

#### Usage

```
genfullConsensusGraph(ST_net, ST_TFTG)
```
# Arguments

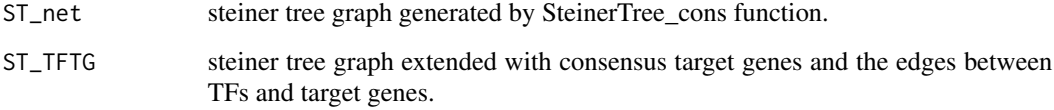

## Value

igraph object of network comprising steiner tree graph and TF - target gene interactions.

<span id="page-11-0"></span>

<span id="page-12-0"></span>

This function generates genelists from the chosen pathway databases for further processing in det-Pathways function.

# Usage

genGenelists(intIDs, pwdatabases)

## Arguments

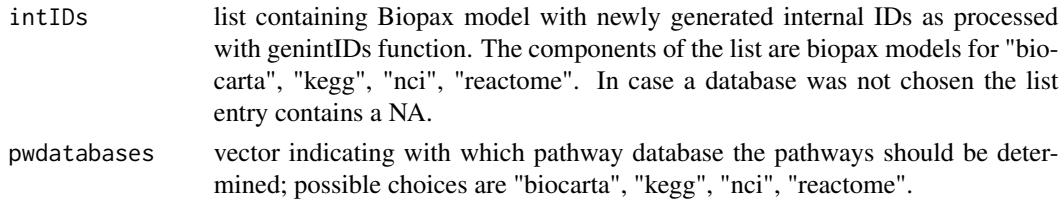

## Value

list of genelists of specified pathway databases.

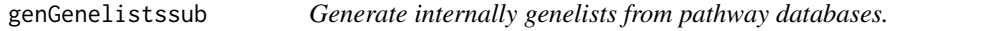

# Description

This function generates genelists for a particular pathway database for further processing in det-Pathways function.

## Usage

```
genGenelistssub(intIDs, database_int, PWDB_name)
```
## Arguments

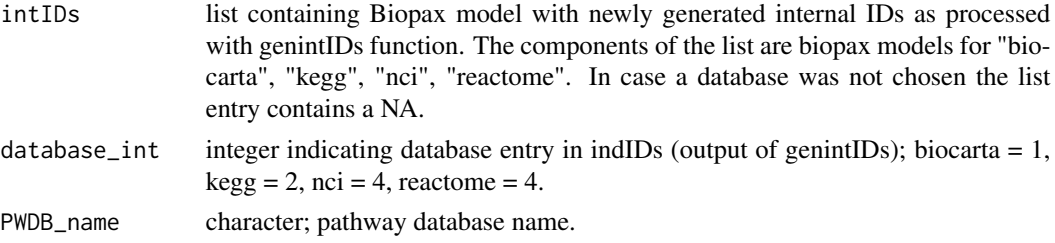

# <span id="page-13-0"></span>Value

data.table of genelist of particular pathway database.

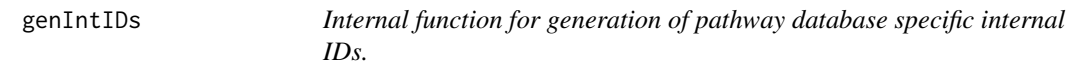

# Description

Generates new internal ids (database-specific) in biopax\$df.

# Usage

genIntIDs(data\_omics, PWinfo, PWinfo\_ind, PWDBname)

## Arguments

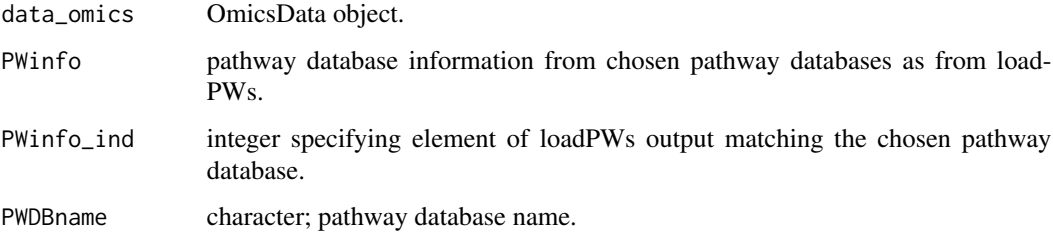

# Value

data.table with newly generated internal IDs of biopax model.

getAliasfromSTRINGIDs *Map alias names to STRING IDs of consensus graph.*

# Description

Map alias names to STRING IDs of consensus graph.

## Usage

```
getAliasfromSTRINGIDs(data_omics, ST_net, updown = FALSE, phospho = TRUE,
 consSTRINGIDs, tps, string_db)
```
# <span id="page-14-0"></span>Arguments

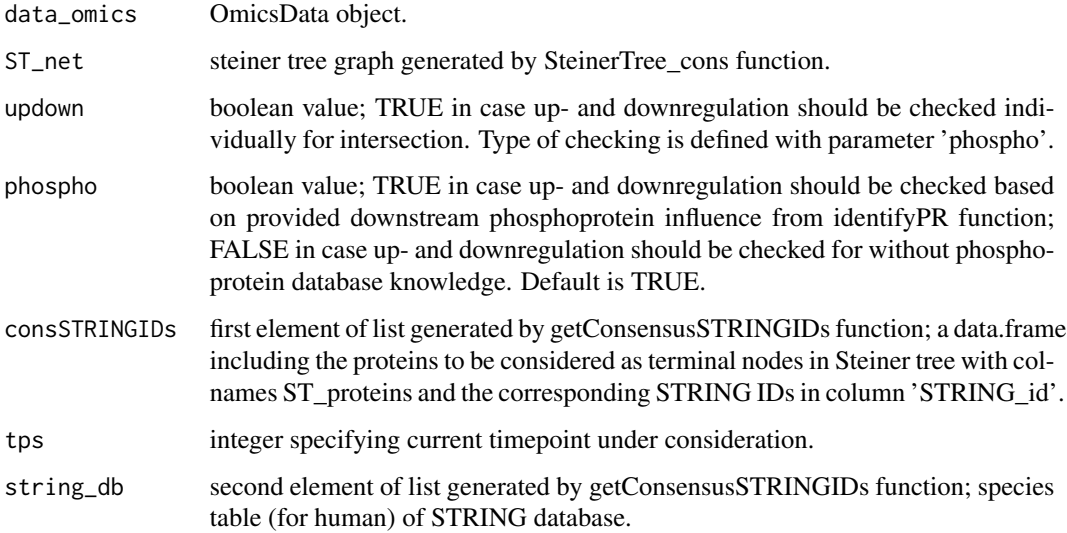

## Value

igraph object with alias name annotation.

getAlias\_Ensemble *Get Gene Symbols from Ensemble Gene Accession IDs.*

# Description

Get Gene Symbols from Ensemble Gene Accession IDs.

# Usage

```
getAlias_Ensemble(ids)
```
# Arguments

ids vector of Ensemble Gene Accession IDs.

# Value

ids character vector of gene symbols.

<span id="page-15-0"></span>

Get upstream regulators of identified transcription factors.

# Usage

```
getBiopaxModel(data_omics)
```
# Arguments

data\_omics OmicsData object.

## Value

biopax model generated as consensus biopax models from all pathway databases selected for analysis.

#### Examples

```
## Not run:
data(OmicsExampleData)
data\_omics = readOmics(tp\_prots = c(0.25, 1, 4, 8, 13, 18, 24),tp\_genes = c(1, 4, 8, 13, 18, 24), OmicsExampleData,
PWdatabase = c("biocarta", "kegg", "nci", "reactome"),
TFtargetdatabase = c("userspec"))
data_omics = readPhosphodata(data_omics,
phosphoreg = system.file("extdata", "phospho_reg_table.txt",
package = "pwOmics.newupdown"))
data_omics = readTFdata(data_omics,
TF_target_path = system.file("extdata", "TF_targets.txt",
package = "pwOmics.newupdown"))
data_omics_plus = readPWdata(data_omics,
loadgenelists = system.file("extdata/Genelists", package = "pwOmics.newupdown"))
## End(Not run)
## Not run:
data_omics_plus = identifyPR(data_omics_plus)
setwd(system.file("extdata/Genelists", package = "pwOmics.newupdown"))
data_omics = identifyPWs(data_omics_plus)
getBiopaxModel(data_omics)
```
## End(Not run)

<span id="page-16-0"></span>getbipartitegraphInfo *Get TF-target gene information for the consensus graph.*

# Description

Get TF-target gene information for the consensus graph.

## Usage

```
getbipartitegraphInfo(data_omics, tps, updown = FALSE, phospho = TRUE)
```
## Arguments

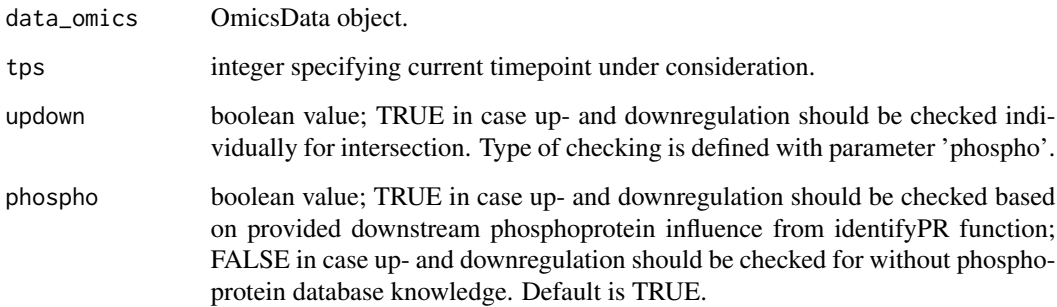

# Value

list of transcription factor target gene interactions.

getConsensusSTRINGIDs *Get consensus graph in STRING IDs.*

## Description

Get consensus graph in STRING IDs.

## Usage

```
getConsensusSTRINGIDs(data_omics, tps, string_db, updown = FALSE,
 phospho = TRUE)
```
#### Arguments

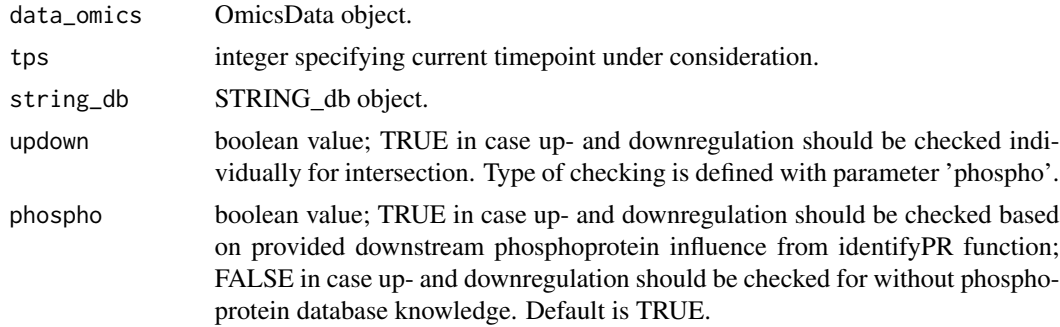

#### Value

igraph object consensus graph with STRING IDs (only including proteins and transcription factors).

getDS\_PWs *Get downstream analysis pathways.*

#### Description

This function returns pathways identified in the downstream analysis containing the significantly abundant proteins.

#### Usage

getDS\_PWs(data\_omics)

#### Arguments

data\_omics OmicsData object.

## Value

list of length = number of protein time points, each element containing a data frame with the pathway IDs in the generated biopax model and corresponding pathway names.

```
## Not run:
data(OmicsExampleData)
data\_omics = readOmics(tp\_prots = c(0.25, 1, 4, 8, 13, 18, 24),tp\_genes = c(1, 4, 8, 13, 18, 24), OmicsExampleData,
PWdatabase = c("biocarta", "kegg", "nci", "reactome"),
TFtargetdatabase = c("userspec"))
data_omics = readPhosphodata(data_omics,
phosphoreg = system.file("extdata", "phospho_reg_table.txt",
package = "pwOmics.newupdown"))
```
<span id="page-17-0"></span>

```
data_omics = readTFdata(data_omics,
TF_target_path = system.file("extdata", "TF_targets.txt",
package = "pwOmics.newupdown"))
data_omics_plus = readPWdata(data_omics,
loadgenelists = system.file("extdata/Genelists", package = "pwOmics.newupdown"))
## End(Not run)
## Not run:
data_omics_plus = identifyPR(data_omics_plus)
setwd(system.file("extdata/Genelists", package = "pwOmics.newupdown"))
data_omics = identifyPWs(data_omics_plus)
data_omics = identifyTFs(data_omics)
data_omics = identifyPWTFTGs(data_omics)
getDS_PWs(data_omics)
```

```
## End(Not run)
```
getDS\_TFs *Get downstream analysis transcription factors in pathways.*

#### Description

This function returns the genes identified in the downstream analysis and a column indicating if the genes are transcription factors.

#### Usage

getDS\_TFs(data\_omics)

#### Arguments

data\_omics OmicsData object.

#### Value

list of length = number of protein time points, each element containing a character vector with identified transcription factors.

```
## Not run:
data(OmicsExampleData)
data\_omics = readOmics(tp\_prots = c(0.25, 1, 4, 8, 13, 18, 24),tp\_genes = c(1, 4, 8, 13, 18, 24), OmicsExampleData,
PWdatabase = c("biocarta", "kegg", "nci", "reactome"),
TFtargetdatabase = c("userspec"))
data_omics = readPhosphodata(data_omics,
phosphoreg = system.file("extdata", "phospho_reg_table.txt",
package = "pwOmics.newupdown"))
data_omics = readTFdata(data_omics,
```

```
TF_target_path = system.file("extdata", "TF_targets.txt",
package = "pwOmics.newupdown"))
data_omics_plus = readPWdata(data_omics,
loadgenelists = system.file("extdata/Genelists", package = "pwOmics.newupdown"))
## End(Not run)
## Not run:
data_omics_plus = identifyPR(data_omics_plus)
setwd(system.file("extdata/Genelists", package = "pwOmics.newupdown"))
data_omics = identifyPWs(data_omics_plus)
data_omics = identifyTFs(data_omics)
data_omics = identifyPWTFTGs(data_omics)
getDS_TFs(data_omics)
```

```
## End(Not run)
```
getDS\_TGs *Get downstream analysis target genes of TFs found in pathways.*

## Description

Get downstream analysis target genes of TFs found in pathways.

#### Usage

```
getDS_TGs(data_omics)
```
#### **Arguments**

data\_omics OmicsData object.

#### Value

list of length = number of protein time points, each element containing a character vector with identified target genes.

```
## Not run:
data(OmicsExampleData)
data_omics = readOmics(tp_prots = c(0.25, 1, 4, 8, 13, 18, 24),
tp\_genes = c(1, 4, 8, 13, 18, 24), OmicsExampleData,
PWdatabase = c("biocarta", "kegg", "nci", "reactome"),
TFtargetdatabase = c("userspec"))data_omics = readPhosphodata(data_omics,
phosphoreg = system.file("extdata", "phospho_reg_table.txt",
package = "pwOmics.newupdown"))
data_omics = readTFdata(data_omics,
TF_target_path = system.file("extdata", "TF_targets.txt",
package = "pwOmics.newupdown"))
```
<span id="page-19-0"></span>

# <span id="page-20-0"></span>getFCsplines 21

```
data_omics_plus = readPWdata(data_omics,
loadgenelists = system.file("extdata/Genelists", package = "pwOmics.newupdown"))
## End(Not run)
## Not run:
data_omics_plus = identifyPR(data_omics_plus)
setwd(system.file("extdata/Genelists", package = "pwOmics.newupdown"))
data_omics = identifyPWs(data_omics_plus)
data_omics = identifyTFs(data_omics)
data_omics = identifyPWTFTGs(data_omics)
getDS_TGs(data_omics)
```
## End(Not run)

getFCsplines *Get fold change splines.*

## Description

Calculate the splines used for the dynamic analysis.

#### Usage

getFCsplines(data\_omics, nodes, nodetype)

## **Arguments**

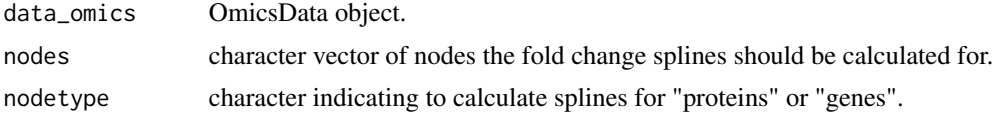

## Value

splines values used in dynamic analysis.

getGenesIntersection *Get genes intersection for the omics data on the different time points.*

## Description

Get genes intersection for the omics data on the different time points.

#### Usage

```
getGenesIntersection(data_omics, tp_prot, tp_genes, updown = FALSE,
 phospho = TRUE)
```
#### **Arguments**

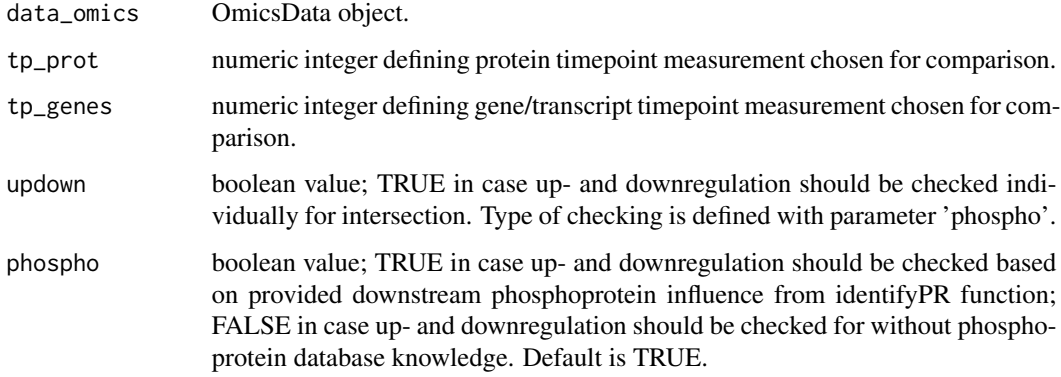

### Value

list with three elements: 1) character vector of gene IDs identified in both upstream and downstream analysis 2) protein time point 3) gene/transcript time point.

#### Examples

```
## Not run:
data(OmicsExampleData)
data\_omics = readOmics(tp\_prots = c(0.25, 1, 4, 8, 13, 18, 24),tp_genes = c(1, 4, 8, 13, 18, 24), OmicsExampleData,
PWdatabase = c("biocarta", "kegg", "nci", "reactome"),
TFtargetdatabase = c("userspec"))
data_omics = readPhosphodata(data_omics,
phosphoreg = system.file("extdata", "phospho_reg_table.txt",
package = "pwOmics.newupdown"))
data_omics = readTFdata(data_omics,
TF_target_path = system.file("extdata", "TF_targets.txt",
package = "pwOmics.newupdown"))
data_omics_plus = readPWdata(data_omics,
loadgenelists = system.file("extdata/Genelists", package = "pwOmics.newupdown"))
## End(Not run)
## Not run:
data_omics_plus = identifyPR(data_omics_plus)
setwd(system.file("extdata/Genelists", package = "pwOmics.newupdown"))
data_omics = identifyPWs(data_omics_plus)
data_omics = identifyTFs(data_omics)
data_omics = identifyPWTFTGs(data_omics)
data_omics = identifyRsofTFs(data_omics, noTFs_inPW = 1, order_neighbors = 10)
getGenesIntersection(data_omics, tp_prot = 4, tp_genes = 4, updown = FALSE,
phospho = TRUE)
```
## End(Not run)

<span id="page-22-0"></span>getOmicsallGeneIDs *Get all gene IDs.*

## Description

This function returns the gene IDs of all genes (transcripts) measured.

## Usage

```
getOmicsallGeneIDs(data_omics)
```
## Arguments

data\_omics OmicsData object.

## Value

all gene IDs.

# Examples

```
## Not run:
data(OmicsExampleData)
data_omics = readOmics(tp_prots = c(0.25, 1, 4, 8, 13, 18, 24),
tp\_genes = c(1, 4, 8, 13, 18, 24), OmicsExampleData,
PWdatabase = c("biocarta", "kegg", "nci", "reactome"),
TFtargetdatabase = c("userspec"))
getOmicsallGeneIDs(data_omics)
```
## End(Not run)

getOmicsallProteinIDs *Get all protein IDs.*

## Description

This function returns the protein IDs of all proteins measured.

## Usage

getOmicsallProteinIDs(data\_omics)

#### Arguments

data\_omics OmicsData object.

## Value

all protein IDs.

#### Examples

```
## Not run:
data(OmicsExampleData)
data_omics = readOmics(tp_prots = c(0.25, 1, 4, 8, 13, 18, 24),
tp\_genes = c(1, 4, 8, 13, 18, 24), OmicsExampleData,
PWdatabase = c("biocarta", "kegg", "nci", "reactome"),
TFtargetdatabase = c("userspec"))
getOmicsallProteinIDs(data_omics)
```
## End(Not run)

getOmicsDataset *Get Omics dataset.*

## Description

This function returns the omics datasets of the experiment.

## Usage

```
getOmicsDataset(data_omics, writeData = FALSE)
```
## Arguments

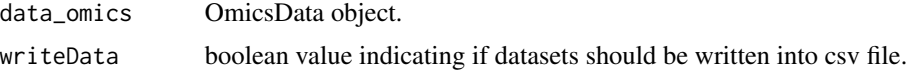

## Value

list with protein data set as first element and gene data set as second element; both elements contain matrices with significant proteins/ genes/transcripts at the given time points.

## Examples

```
## Not run:
data(OmicsExampleData)
data\_omics = readOmics(tp\_prots = c(0.25, 1, 4, 8, 13, 18, 24),tp\_genes = c(1, 4, 8, 13, 18, 24), OmicsExampleData,
PWdatabase = c("biocarta", "kegg", "nci", "reactome"),
TFtargetdatabase = c("userspec"))
getOmicsDataset(data_omics)
```
## End(Not run)

<span id="page-23-0"></span>

<span id="page-24-0"></span>getOmicsTimepoints *Get Omics timepoints.*

## Description

This function returns the timepoints of the OmicsData.

#### Usage

```
getOmicsTimepoints(data_omics)
```
## Arguments

data\_omics OmicsData object.

# Value

list of protein time points and gene time points; in case of single time point measurement experiment number entered in OmicsData object.

## Examples

```
## Not run:
data(OmicsExampleData)
data\_omics = readOmics(tp\_prots = c(0.25, 1, 4, 8, 13, 18, 24),tp\_genes = c(1, 4, 8, 13, 18, 24), OmicsExampleData,
PWdatabase = c("biocarta", "kegg", "nci", "reactome"),
TFtargetdatabase = c("userspec"))
getOmicsTimepoints(data_omics)
```
## End(Not run)

getProteinIntersection

*Get protein intersection for the omics data on the different time points. The timepoints or measurement names for comparison have to be defined in tp\_prot and tp\_genes as given in the readOmics function.*

#### Description

Get protein intersection for the omics data on the different time points.

The timepoints or measurement names for comparison have to be defined in tp\_prot and tp\_genes as given in the readOmics function.

#### Usage

```
getProteinIntersection(data_omics, tp_prot, tp_genes, updown = FALSE,
 phospho = TRUE)
```
#### **Arguments**

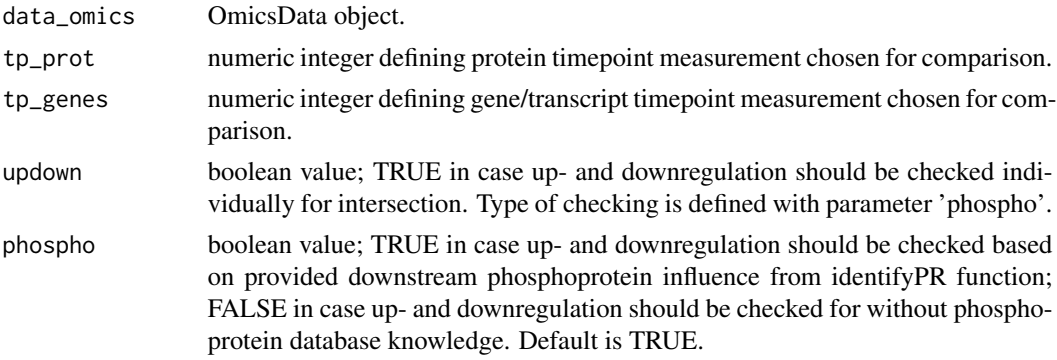

#### Value

list with three elements: 1) character vector of protein IDs identified in both upstream and downstream analysis 2) protein time point 3) gene/transcript time point.

```
## Not run:
data(OmicsExampleData)
data\_omics = readOmics(tp\_prots = c(0.25, 1, 4, 8, 13, 18, 24),tp\_genes = c(1, 4, 8, 13, 18, 24), OmicsExampleData,
PWdatabase = c("biocarta", "kegg", "nci", "reactome"),
TFtargetdatabase = c("userspec"))
data_omics = readPhosphodata(data_omics,
phosphoreg = system.file("extdata", "phospho_reg_table.txt",
package = "pwOmics.newupdown"))
data_omics = readTFdata(data_omics,
TF_target_path = system.file("extdata", "TF_targets.txt",
package = "pwOmics.newupdown"))
data_omics_plus = readPWdata(data_omics,
loadgenelists = system.file("extdata/Genelists", package = "pwOmics.newupdown"))
## End(Not run)
## Not run:
data_omics_plus = identifyPR(data_omics_plus)
setwd(system.file("extdata/Genelists", package = "pwOmics.newupdown"))
data_omics = identifyPWs(data_omics_plus)
data_omics = identifyTFs(data_omics)
data_omics = identifyPWTFTGs(data_omics)
data_omics = identifyRsofTFs(data_omics, noTFs_inPW = 1, order_neighbors = 10)
getProteinIntersection(data_omics, tp_prot = 4, tp_genes = 4,
updown = FALSE, phospho = TRUE)
```
<span id="page-26-0"></span>## End(Not run)

getSTRING\_graph *Generate STRING PPI graph.*

## Description

Generates connected graph with undirected edges from STRING PPI-database.

## Usage

```
getSTRING_graph(string_db)
```
## Arguments

string\_db STRING\_db object generated by getConsensusSTRINGIDs function.

## Value

igraph object connected graph from STRING PPI database.

getTFIntersection *Get TF intersection for the omics data on the different time points.*

# Description

Get TF intersection for the omics data on the different time points.

## Usage

```
getTFIntersection(data_omics, tp_prot, tp_genes, updown = FALSE,
 phospho = TRUE)
```
## Arguments

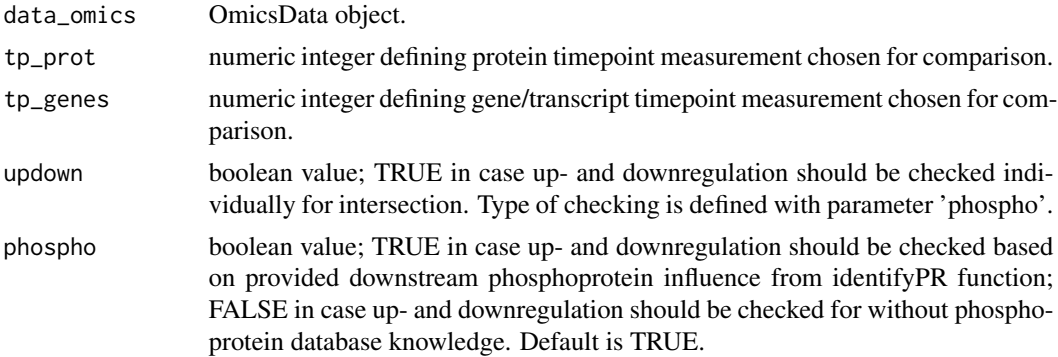

#### <span id="page-27-0"></span>Value

list with three elements: 1) character vector of transcription factor IDs identified in both upstream and downstream analysis 2) protein time point 3) gene/transcript time point.

## Examples

```
## Not run:
data(OmicsExampleData)
data_omics = readOmics(tp_prots = c(0.25, 1, 4, 8, 13, 18, 24),
tp\_genes = c(1, 4, 8, 13, 18, 24), OmicsExampleData,
PWdatabase = c("biocarta", "kegg", "nci", "reactome"),
TFtargetdatabase = c("userspec"))
data_omics = readPhosphodata(data_omics,
phosphoreg = system.file("extdata", "phospho_reg_table.txt",
package = "pwOmics.newupdown"))
data_omics = readTFdata(data_omics,
TF_target_path = system.file("extdata", "TF_targets.txt",
package = "pwOmics.newupdown"))
data_omics_plus = readPWdata(data_omics,
loadgenelists = system.file("extdata/Genelists", package = "pwOmics.newupdown"))
## End(Not run)
## Not run:
data_omics_plus = identifyPR(data_omics_plus)
setwd(system.file("extdata/Genelists", package = "pwOmics.newupdown"))
data_omics = identifyPWs(data_omics_plus)
data_omics = identifyTFs(data_omics)
data_omics = identifyPWTFTGs(data_omics)
data_omics = identifyRsofTFs(data_omics, noTFs_inPW = 1, order_neighbors = 10)
getTFIntersection(data_omics, tp_prot = 4, tp_genes = 4, updown = FALSE,
phospho = TRUE)
```
## End(Not run)

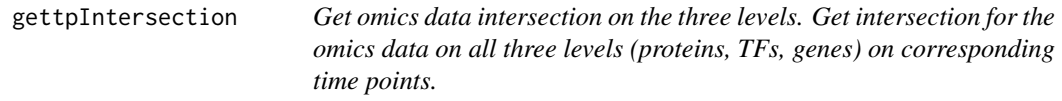

## Description

Get omics data intersection on the three levels.

Get intersection for the omics data on all three levels (proteins, TFs, genes) on corresponding time points.

## Usage

```
gettpIntersection(data_omics, updown = FALSE, phospho = TRUE)
```
## <span id="page-28-0"></span>getUS\_PWs 29

#### Arguments

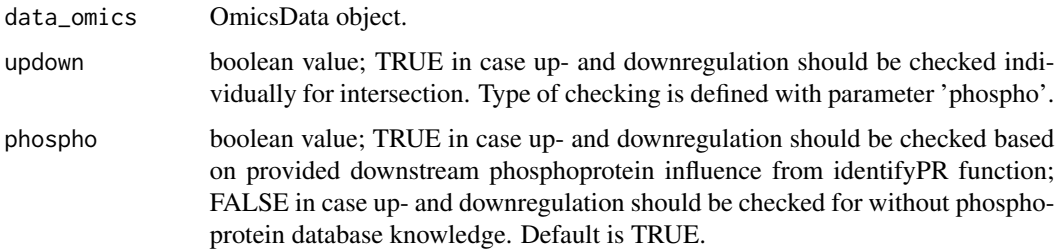

#### Value

list with three elements: 1) protein intersection 2) transcription factor intersection 3) gene intersection each element contains a list with overlapping time points of both upstream and downstream analyses.

#### Examples

```
## Not run:
data(OmicsExampleData)
data\_omics = readOmics(tp\_prots = c(0.25, 1, 4, 8, 13, 18, 24),tp\_genes = c(1, 4, 8, 13, 18, 24), OmicsExampleData,
PWdatabase = c("biocarta", "kegg", "nci", "reactome"),
TFtargetdatabase = c("userspec"))
data_omics = readPhosphodata(data_omics,
phosphoreg = system.file("extdata", "phospho_reg_table.txt",
package = "pwOmics.newupdown"))
data_omics = readTFdata(data_omics,
TF_target_path = system.file("extdata", "TF_targets.txt",
package = "pwOmics.newupdown"))
data_omics_plus = readPWdata(data_omics,
loadgenelists = system.file("extdata/Genelists", package = "pwOmics.newupdown"))
## End(Not run)
## Not run:
data_omics_plus = identifyPR(data_omics_plus)
setwd(system.file("extdata/Genelists", package = "pwOmics.newupdown"))
data_omics = identifyPWs(data_omics_plus)
data_omics = identifyTFs(data_omics)
data_omics = identifyPWTFTGs(data_omics)
data_omics = identifyRsofTFs(data_omics, noTFs_inPW = 1, order_neighbors = 10)
gettpIntersection(data_omics, updown = FALSE, phospho = TRUE)
```
## End(Not run)

getUS\_PWs *Get upstream pathways of identified transcription factors.*

Get upstream pathways of identified transcription factors.

#### Usage

```
getUS_PWs(data_omics)
```
#### Arguments

data\_omics OmicsData object.

## Value

list of length = number of gene/transcript time points, each element containing a list of transcription factors; these transcription factor elements contain data frame with pathway IDs and pathway names.

```
## Not run:
data(OmicsExampleData)
data\_omics = readOmics(tp\_prots = c(0.25, 1, 4, 8, 13, 18, 24),tp\_genes = c(1, 4, 8, 13, 18, 24), OmicsExampleData,
PWdatabase = c("biocarta", "kegg", "nci", "reactome"),
TFtargetdatabase = c("userspec"))
data_omics = readPhosphodata(data_omics,
phosphoreg = system.file("extdata", "phospho_reg_table.txt",
package = "pwOmics.newupdown"))
data_omics = readTFdata(data_omics,
TF_target_path = system.file("extdata", "TF_targets.txt",
package = "pwOmics.newupdown"))
data_omics_plus = readPWdata(data_omics,
loadgenelists = system.file("extdata/Genelists", package = "pwOmics.newupdown"))
data_omics_plus = identifyPR(data_omics_plus)
## End(Not run)
## Not run:
setwd(system.file("extdata/Genelists", package = "pwOmics.newupdown"))
data_omics = identifyPWs(data_omics_plus)
data_omics = identifyTFs(data_omics)
data_omics = identifyRsofTFs(data_omics,
noTFs_inPW = 1, order_neighbors = 10)
getUS_PWs(data_omics)
## End(Not run)
```
<span id="page-30-0"></span>getUS\_regulators *Get upstream regulators of identified transcription factors.*

#### **Description**

Get upstream regulators of identified transcription factors.

## Usage

```
getUS_regulators(data_omics)
```
#### Arguments

data\_omics OmicsData object.

#### Value

list of length = number of gene/transcript time points, each element containing a vector of protein regulator IDs.

## Examples

```
## Not run:
data(OmicsExampleData)
data_omics = readOmics(tp_prots = c(0.25, 1, 4, 8, 13, 18, 24),
tp\_genes = c(1, 4, 8, 13, 18, 24), OmicsExampleData,
PWdatabase = c("biocarta", "kegg", "nci", "reactome"),
TFtargetdatabase = c("userspec"))
data_omics = readPhosphodata(data_omics,
phosphoreg = system.file("extdata", "phospho_reg_table.txt",
package = "pwOmics.newupdown"))
data_omics = readTFdata(data_omics,
TF_target_path = system.file("extdata", "TF_targets.txt",
package = "pwOmics.newupdown"))
data_omics_plus = readPWdata(data_omics,
loadgenelists = system.file("extdata/Genelists", package = "pwOmics.newupdown"))
data_omics_plus = identifyPR(data_omics_plus)
## End(Not run)
## Not run:
setwd(system.file("extdata/Genelists", package = "pwOmics.newupdown"))
data_omics = identifyPWs(data_omics_plus)
data_omics = identifyTFs(data_omics)
data_omics = identifyRsofTFs(data_omics,
noTFs_inPW = 1, order_neighbors = 10)
getUS_regulators(data_omics)
```
## End(Not run)

<span id="page-31-0"></span>

Get upstream TFs.

## Usage

getUS\_TFs(data\_omics)

## Arguments

data\_omics OmicsData object.

#### Value

list of length = number of gene/transcript time points, each element containing a data frame with upstream transcription factors.

## Examples

```
## Not run:
data(OmicsExampleData)
data_omics = readOmics(tp_prots = c(0.25, 1, 4, 8, 13, 18, 24),
tp\_genes = c(1, 4, 8, 13, 18, 24), OmicsExampleData,
PWdatabase = c("biocarta", "kegg", "nci", "reactome"),
TFtargetdatabase = c("userspec"))
data_omics = readPhosphodata(data_omics,
phosphoreg = system.file("extdata", "phospho_reg_table.txt",
package = "pwOmics.newupdown"))
data_omics = readTFdata(data_omics,
TF_target_path = system.file("extdata", "TF_targets.txt",
package = "pwOmics.newupdown"))
data_omics_plus = readPWdata(data_omics,
loadgenelists = system.file("extdata/Genelists", package = "pwOmics.newupdown"))
data_omics_plus = identifyPR(data_omics_plus)
## End(Not run)
## Not run:
setwd(system.file("extdata/Genelists", package = "pwOmics.newupdown"))
data_omics = identifyPWs(data_omics_plus)
data_omics = identifyTFs(data_omics)
data_omics = identifyRsofTFs(data_omics,
noTFs_inPW = 1, order_neighbors = 10)
getUS_TFs(data_omics)
```
## End(Not run)

<span id="page-32-0"></span>get\_matching\_transcripts

*Summarize table of matching downstream transcripts.*

#### Description

This function returns the summarized table of matching transcripts information based on the result list from the findSignalingAxes function.

#### Usage

get\_matching\_transcripts(data\_omics, axis)

#### Arguments

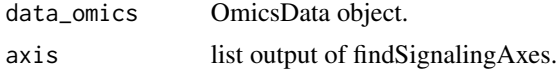

#### Value

dataframe containing the target genes of the axis matching the transcript data in at least one of the time points in the first column, the direction of their regulation inferred from the phosphoproteome data in the second column, the transcript regulation in the next columns (per time point) and the summarized matched information in the following columns (per time point).

```
## Not run:
data(OmicsExampleData)
data\_omics = readOmics(tp\_prots = c(0.25, 1, 4, 8, 13, 18, 24),tp\_genes = c(1, 4, 8, 13, 18, 24), OmicsExampleData,
PWdatabase = c("biocarta", "kegg", "nci", "reactome"),
TFtargetdatabase = c("userspec"))
data_omics = readPhosphodata(data_omics,
phosphoreg = system.file("extdata", "phospho_reg_table.txt",
package = "pwOmics.newupdown"))
data_omics = readTFdata(data_omics,
TF_target_path = system.file("extdata", "TF_targets.txt",
package = "pwOmics.newupdown"))
data_omics_plus = readPWdata(data_omics,
loadgenelists = system.file("extdata/Genelists", package = "pwOmics.newupdown"))
## End(Not run)
## Not run:
data_omics_plus = identifyPR(data_omics_plus)
setwd(system.file("extdata/Genelists", package = "pwOmics.newupdown"))
data_omics = identifyPWs(data_omics_plus)
data_omics = identifyTFs(data_omics)
data_omics = identifyPWTFTGs(data_omics)
```

```
data_omics = identifyRsofTFs(data_omics, noTFs_inPW = 1, order_neighbors = 10)
SYK_axis = findSignalingAxes(data_omics,phosphoprot = "SYK", tpDS = 2)
SYK_transcripts = get_matching_transcripts(data_omics, SYK_axis)
```
## End(Not run)

identifyPR *Identify phosphorylation regulation influence downstream*

#### Description

This function identifies the downstream regulation influence of phosphoprotein regulation for further downstream analysis steps.

## Usage

```
identifyPR(data_omics_plus)
```
## **Arguments**

data\_omics\_plus

output list of readPWdata function; first element contains an OmicsData object, secons element the genelist data corresponding to the selected pathway database.

#### Value

OmicsData object: list of 4 elements (OmicsD, PathwayD, TFtargetsD, Status); OmicsD containing omics data set + results (after analysis); PathwayD containing selected pathway databases + biopax model; TFtargetsD containing selected TF target gene databases + TF target gene data.

## Examples

```
## Not run:
data(OmicsExampleData)
data\_omics = readOmics(tp\_prots = c(0.25, 1, 4, 8, 13, 18, 24),tp\_genes = c(1, 4, 8, 13, 18, 24), OmicsExampleData,
PWdatabase = c("biocarta", "kegg", "nci", "reactome"),
TFtargetdatabase = c("userspec"))data_omics = readPhosphodata(data_omics,
phosphoreg = system.file("extdata", "phospho_reg_table.txt",
package = "pwOmics.newupdown"))
data_omics = readTFdata(data_omics,
TF_target_path = system.file("extdata", "TF_targets.txt",
package = "pwOmics.newupdown"))
data_omics_plus = readPWdata(data_omics,
loadgenelists = system.file("extdata/Genelists", package = "pwOmics.newupdown"))
data_omics_plus = identifyPR(data_omics_plus)
```
## End(Not run)

<span id="page-33-0"></span>

<span id="page-34-0"></span>identifyPWs *Identify pathway IDs and pathway names of differentially abundant proteins*

#### **Description**

This function identifies the pathways of the differentially abundant phosphoproteins dependent on the chosen database. Requires rBiopaxParser package. Takes a lot of time for a high number of proteins and/or if all databases are chosen. First, chosen databases are loaded, then new internal pathway IDs are generated. Afterwards the genelists of the different databases are loaded or generated, depending on the loadgenelists option. After pathway identification for the reference time point, also pathway identification for different time points is performed. Pathway ID mapping takes some time, especially for such big databases as reactome, so use savegenelists and loadgenelists for easier and faster usage...

## Usage

```
identifyPWs(data_omics_plus)
```
#### Arguments

```
data_omics_plus
```
output list of readPWdata function; first element contains an OmicsData object, secons element the genelist data corresponding to the selected pathway database.

#### Value

OmicsData object: list of 4 elements (OmicsD, PathwayD, TFtargetsD, Status); OmicsD containing omics data set + results (after analysis); PathwayD containing selected pathway databases + biopax model; TFtargetsD containing selected TF target gene databases + TF target gene data.

#### Examples

```
## Not run:
data(OmicsExampleData)
data_omics = readOmics(tp_prots = c(0.25, 1, 4, 8, 13, 18, 24),
tp\_genes = c(1, 4, 8, 13, 18, 24), OmicsExampleData,
PWdatabase = c("biocarta", "kegg", "nci", "reactome"),
TFtargetdatabase = c("userspec"))data_omics = readPhosphodata(data_omics,
phosphoreg = system.file("extdata", "phospho_reg_table.txt",
package = "pwOmics.newupdown"))
data_omics = readTFdata(data_omics,
TF_target_path = system.file("extdata", "TF_targets.txt",
package = "pwOmics.newupdown"))
data_omics_plus = readPWdata(data_omics,
loadgenelists = system.file("extdata/Genelists", package = "pwOmics.newupdown"))
```
## End(Not run)

```
## Not run:
data_omics_plus = identifyPR(data_omics_plus)
setwd(system.file("extdata/Genelists", package = "pwOmics.newupdown"))
data_omics = identifyPWs(data_omics_plus)
## End(Not run)
```
identifyPWTFTGs *Identify TFs in pathways and their target genes - downstream analysis.*

#### Description

This function identifies the transcription factors being part of the pathways of downstream analysis. Subsequently it finds the target genes of these transcription factors from the selected TF-target gene database.

#### Usage

```
identifyPWTFTGs(data_omics, updown = FALSE)
```
#### Arguments

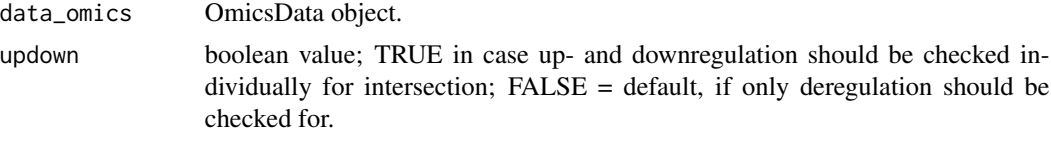

#### Value

OmicsData object: list of 4 elements (OmicsD, PathwayD, TFtargetsD, Status); OmicsD containing omics data set + results (after analysis); PathwayD containing selected pathway databases + biopax model; TFtargetsD containing selected TF target gene databases + TF target gene data.

```
## Not run:
data(OmicsExampleData)
data\_omics = readOmics(tp\_prots = c(0.25, 1, 4, 8, 13, 18, 24),tp\_genes = c(1, 4, 8, 13, 18, 24), OmicsExampleData,
PWdatabase = c("biocarta", "kegg", "nci", "reactome"),
TFtargetdatabase = c("userspec"))
data_omics = readPhosphodata(data_omics,
phosphoreg = system.file("extdata", "phospho_reg_table.txt",
package = "pwOmics.newupdown"))
data_omics = readTFdata(data_omics,
TF_target_path = system.file("extdata", "TF_targets.txt",
package = "pwOmics.newupdown"))
data_omics_plus = readPWdata(data_omics,
loadgenelists = system.file("extdata/Genelists", package = "pwOmics.newupdown"))
```
<span id="page-35-0"></span>

## <span id="page-36-0"></span>identifyRsofTFs 37

```
data_omics_plus = identifyPR(data_omics_plus)
setwd(system.file("extdata/Genelists", package = "pwOmics.newupdown"))
## End(Not run)
## Not run:
data_omics = identifyPWs(data_omics_plus)
data_omics = identifyTFs(data_omics)
data_omics = identifyPWTFTGs(data_omics)
## End(Not run)
```
identifyRsofTFs *Identify regulators of transcription factors - upstream analysis.*

## Description

This function identifies the regulators upstream of the identified transcription factors in upstream analysis. Converting the pathway information to a regulatory graph needs some time... Warnings regarding the skipping of edges in building the regulatory graph can be ignored.

#### Usage

identifyRsofTFs(data\_omics, noTFs\_inPW = 2, order\_neighbors = 6)

## Arguments

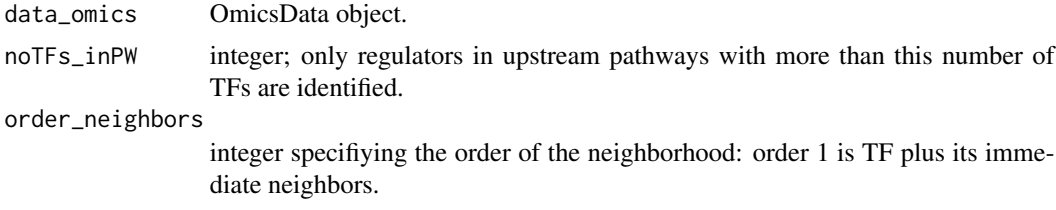

#### Value

OmicsData object: list of 4 elements (OmicsD, PathwayD, TFtargetsD, Status); OmicsD containing omics data set + results (after analysis); PathwayD containing selected pathway databases + biopax model; TFtargetsD containing selected TF target gene databases + TF target gene data.

```
## Not run:
data(OmicsExampleData)
data_omics = readOmics(tp_prots = c(0.25, 1, 4, 8, 13, 18, 24),
tp\_genes = c(1, 4, 8, 13, 18, 24), OmicsExampleData,
PWdatabase = c("biocarta", "kegg", "nci", "reactome"),
TFtargetdatabase = c("userspec"))
data_omics = readPhosphodata(data_omics,
phosphoreg = system.file("extdata", "phospho_reg_table.txt",
```

```
package = "pwOmics.newupdown"))
data_omics = readTFdata(data_omics,
TF_target_path = system.file("extdata", "TF_targets.txt",
package = "pwOmics.newupdown"))
data_omics_plus = readPWdata(data_omics,
loadgenelists = system.file("extdata/Genelists", package = "pwOmics.newupdown"))
## End(Not run)
## Not run:
data_omics_plus = identifyPR(data_omics_plus)
setwd(system.file("extdata/Genelists", package = "pwOmics.newupdown"))
data_omics = identifyPWs(data_omics_plus)
data_omics = identifyTFs(data_omics)
setwd(system.file("extdata/Genelists", package = "pwOmics"))
data_omics = identifyRsofTFs(data_omics,
noTFs_inPW = 1, order_neighbors = 10)
## End(Not run)
```
identifyTFs *Transcription factor identification.*

#### **Description**

This function identifies the upstream transcription factors of the provided gene IDs.

#### Usage

```
identifyTFs(data_omics)
```
## Arguments

data\_omics OmicsData object.

#### Value

OmicsData object: list of 4 elements (OmicsD, PathwayD, TFtargetsD, Status); OmicsD containing omics data set + results (after analysis); PathwayD containing selected pathway databases + biopax model; TFtargetsD containing selected TF target gene databases + TF target gene data.

```
## Not run:
data(OmicsExampleData)
data_omics = readOmics(tp_prots = c(0.25, 1, 4, 8, 13, 18, 24),
tp\_genes = c(1, 4, 8, 13, 18, 24), OmicsExampleData,
PWdatabase = c("biocarta", "kegg", "nci", "reactome"),
TFtargetdatabase = c("userspec"))
data_omics = readPhosphodata(data_omics,
phosphoreg = system.file("extdata", "phospho_reg_table.txt",
```
<span id="page-37-0"></span>

## <span id="page-38-0"></span>identPWsofTFs 39

```
package = "pwOmics.newupdown"))
data_omics = readTFdata(data_omics,
TF_target_path = system.file("extdata", "TF_targets.txt",
package = "pwOmics.newupdown"))
data_omics_plus = readPWdata(data_omics,
loadgenelists = system.file("extdata/Genelists", package = "pwOmics.newupdown"))
## End(Not run)
## Not run:
data_omics_plus = identifyPR(data_omics_plus)
setwd(system.file("extdata/Genelists", package = "pwOmics.newupdown"))
data_omics = identifyPWs(data_omics_plus)
data_omics = identifyTFs(data_omics)
```

```
## End(Not run)
```
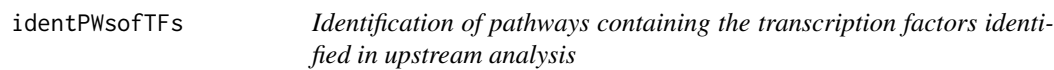

## Description

Identification of pathways containing the transcription factors identified in upstream analysis

## Usage

```
identPWsofTFs(genelists, tps_TFs)
```
# Arguments

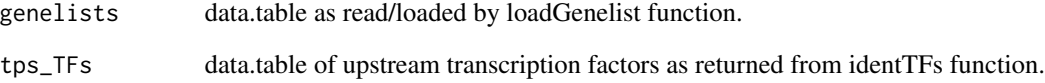

# Value

list with first element being a pathway list and second being a pathway dataframe of pathways including the TFs of the specified timepoint.

<span id="page-39-0"></span>

Identify overlapping upstream regulators of x transcription factors

# Usage

```
identRegulators(pws_morex_TFs, data_omics, order_neighbors, noTFs_inPW)
```
## Arguments

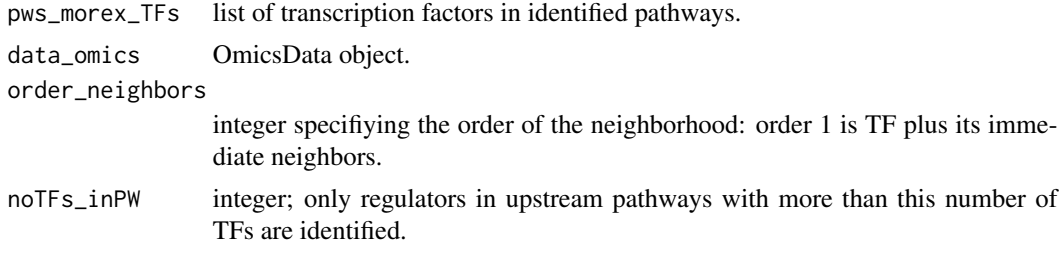

# Value

list of possible proteomic regulators.

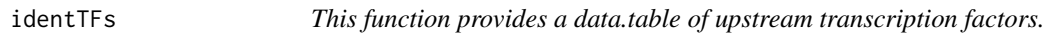

# Description

This function provides a data.table of upstream transcription factors.

## Usage

```
identTFs(data_omics, glen)
```
# Arguments

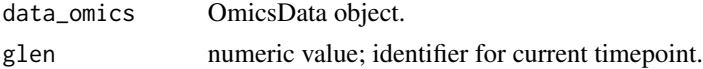

# Value

data.table of upstream TFs.

<span id="page-40-0"></span>identTFTGsinPWs *Prepare OmicsData object for pathway information.*

#### Description

This function identifies the TFs in the pathway genes and determines their target genes on basis of the given (chosen) TF-target database(s).

#### Usage

identTFTGsinPWs(data\_omics, temp\_genelist)

## Arguments

data\_omics OmicsData object. temp\_genelist dataframe of unique gene IDs in PWs.

#### Value

list with first element being a genelist of the pathways and second being a target gene list of TFs.

infoConsensusGraph *Add Consensus Graph information.*

## Description

Adds phosphoprotein information based on phosphoprotein data table and redraws Consensus Graph edges

#### Usage

infoConsensusGraph(data\_omics, consensusGraph, phosphotab)

# Arguments

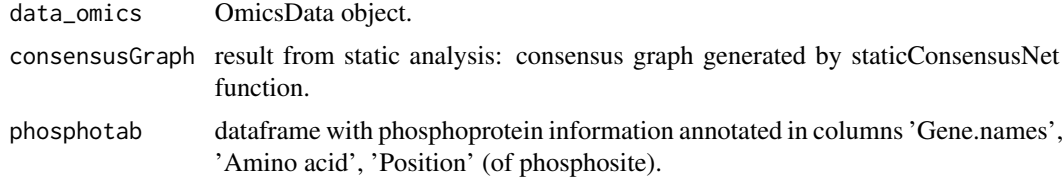

# Value

graph of igraph class containing complemented consensus graph information

## Examples

```
## Not run:
data(OmicsExampleData)
data_omics = readOmics(tp_prots = c(0.25, 1, 4, 8, 13, 18, 24),
tp\_genes = c(1, 4, 8, 13, 18, 24), OmicsExampleData,
PWdatabase = c("biocarta", "kegg", "nci", "reactome"),
TFlarget database = c("userspec"))data_omics = readPhosphodata(data_omics,
phosphoreg = system.file("extdata", "phospho_reg_table.txt",
package = "pwOmics.newupdown"))
data_omics = readTFdata(data_omics,
TF_target_path = system.file("extdata", "TF_targets.txt",
package = "pwOmics.newupdown"))
data_omics_plus = readPWdata(data_omics,
loadgenelists = system.file("extdata/Genelists", package = "pwOmics.newupdown"))
## End(Not run)
## Not run:
data_omics_plus = identifyPR(data_omics_plus)
setwd(system.file("extdata/Genelists", package = "pwOmics.newupdown"))
data_omics = identifyPWs(data_omics_plus)
data_omics = identifyTFs(data_omics)
data_omics = identifyRsofTFs(data_omics,
noTFs_inPW = 1, order_neighbors = 10)
data_omics = identifyPWTFTGs(data_omics)
statConsNet = staticConsensusNet(data_omics)
## End(Not run)
```
loadGenelists *Loading of genelists*

#### Description

This function automatically loads the genelists corresponding to the selected pathway databases stored as RData file in the current working directory.

#### Usage

```
loadGenelists()
```
## Value

genelist of specified pathway database.

<span id="page-41-0"></span>

<span id="page-42-0"></span>

This function loads the pathway information from pathway databases. Needed in the identifyPWs function.

# Usage

```
loadPWs(pwdatabases, biopax_level)
```
## **Arguments**

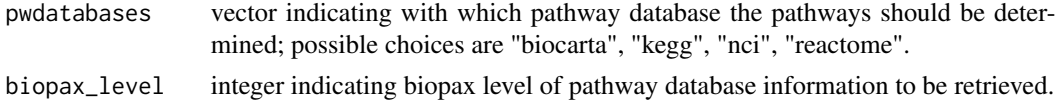

#### Value

list of biopax model corresponding to specified pathway databases.

OmicsExampleData *Omics example dataset.*

## Description

A dataset as input example for readOmics: A list containing two input lists, one for protein data, one for gene data, both including a vector of all measured IDs as first element and a list as second element including for each tp a dataframe with IDs and log foldchanges per timepoint.

#### Usage

```
data(OmicsExampleData)
```
## Format

A list with a 'P' sublist containing protein data and a 'G' sublist containing gene/transcript data. Each of the sublists has a first element with all measured protein/gene IDs and a second element with a list of the length of the number of measured time points. Each of these lists contains a dataframe with a first column of significant protein/gene IDs at that time point and a second column with the corresponding logFCs.

# Value

List with 2 sublists.

<span id="page-43-0"></span>

Dynamic analysis result is plotted to pdf file stored in current working directory.

## Usage

```
plotConsDynNet(dynConsensusNet, sig.level, clarify = "TRUE",
  layout = layout.fruchterman.reingold, ...)
```
#### Arguments

dynConsensusNet

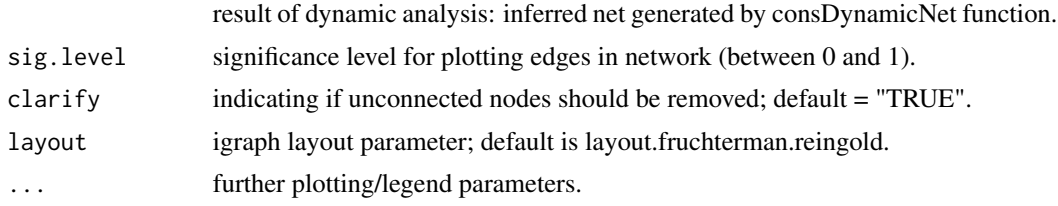

## Value

pdf file in current working directory.

```
## Not run:
data(OmicsExampleData)
data_omics = readOmics(tp_prots = c(0.25, 1, 4, 8, 13, 18, 24),
tp\_genes = c(1, 4, 8, 13, 18, 24), OmicsExampleData,
PWdatabase = c("biocarta", "kegg", "nci", "reactome"),
TFtargetdatabase = c("userspec"))
data_omics = readPhosphodata(data_omics,
phosphoreg = system.file("extdata", "phospho_reg_table.txt",
package = "pwOmics.newupdown"))
data_omics = readTFdata(data_omics,
TF_target_path = system.file("extdata", "TF_targets.txt",
package = "pwOmics.newupdown"))
data_omics_plus = readPWdata(data_omics,
loadgenelists = system.file("extdata/Genelists", package = "pwOmics.newupdown"))
## End(Not run)
## Not run:
data_omics_plus = identifyPR(data_omics_plus)
setwd(system.file("extdata/Genelists", package = "pwOmics.newupdown"))
data_omics = identifyPWs(data_omics_plus)
data_omics = identifyTFs(data_omics)
```
## <span id="page-44-0"></span>plotConsensusGraph 45

```
data_omics = identifyRsofTFs(data_omics,
noTFs_inPW = 1, order_neighbors = 10)
data_omics = identifyPWTFTGs(data_omics)
statConsNet = staticConsensusNet(data_omics)
dynConsNet = consDynamicNet(data_omics, statConsNet)
plotConsDynNet(dynConsNet, sig.level = 0.8)
```
## End(Not run)

plotConsensusGraph *Plot consensus graph(s) from static analysis.*

# Description

Consensus graph(s) plotted to pdf file stored in current working directory.

#### Usage

```
plotConsensusGraph(consensusGraphs, data_omics, ...)
```
## Arguments

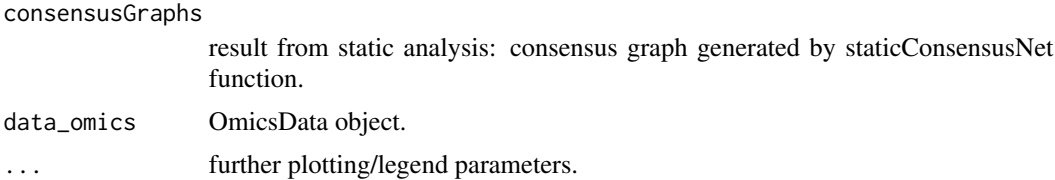

## Value

pdf file in current working directory.

```
## Not run:
data(OmicsExampleData)
data_omics = readOmics(tp_prots = c(0.25, 1, 4, 8, 13, 18, 24),
tp\_genes = c(1, 4, 8, 13, 18, 24), OmicsExampleData,
PWdatabase = c("biocarta", "kegg", "nci", "reactome"),
TFtargetdatabase = c("userspec"))
data_omics = readPhosphodata(data_omics,
phosphoreg = system.file("extdata", "phospho_reg_table.txt",
package = "pwOmics.newupdown"))
data_omics = readTFdata(data_omics,
TF_target_path = system.file("extdata", "TF_targets.txt",
package = "pwOmics.newupdown"))
data_omics_plus = readPWdata(data_omics,
loadgenelists = system.file("extdata/Genelists", package = "pwOmics.newupdown"))
```

```
## End(Not run)
## Not run:
data_omics_plus = identifyPR(data_omics_plus)
setwd(system.file("extdata/Genelists", package = "pwOmics.newupdown"))
data_omics = identifyPWs(data_omics_plus)
data_omics = identifyTFs(data_omics)
data_omics = identifyRsofTFs(data_omics,
noTFs_inPW = 1, order_neighbors = 10)
data_omics = identifyPWTFTGs(data_omics)
statConsNet = staticConsensusNet(data_omics)
plot(ConsensusGraph, data_omics)
## End(Not run)
```
plotConsensusProfiles *Plot consensus graph profiles of static consensus molecules.*

#### **Description**

Consensus graph profiles of static consensus molecules plotted as heatmap to pdf file stored in current working directory.

## Usage

```
plotConsensusProfiles(consensusGraphs, data_omics, subsel = TRUE, ...)
```
#### **Arguments**

consensusGraphs

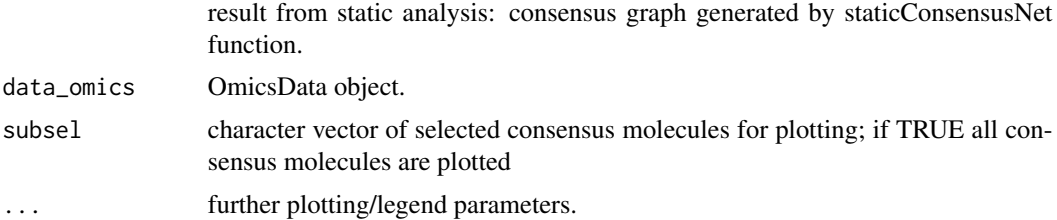

## Value

pdf file in current working directory.

```
## Not run:
data(OmicsExampleData)
data\_omics = readOmics(tp\_prots = c(0.25, 1, 4, 8, 13, 18, 24),tp\_genes = c(1, 4, 8, 13, 18, 24), OmicsExampleData,
PWdatabase = c("biocarta", "kegg", "nci", "reactome"),
TFtargetdatabase = c("userspec"))
```
<span id="page-45-0"></span>

```
data_omics = readPhosphodata(data_omics,
phosphoreg = system.file("extdata", "phospho_reg_table.txt",
package = "pwOmics.newupdown"))
data_omics = readTFdata(data_omics,
TF_target_path = system.file("extdata", "TF_targets.txt",
package = "pwOmics.newupdown"))
data_omics_plus = readPWdata(data_omics,
loadgenelists = system.file("extdata/Genelists", package = "pwOmics.newupdown"))
## End(Not run)
## Not run:
data_omics_plus = identifyPR(data_omics_plus)
setwd(system.file("extdata/Genelists", package = "pwOmics.newupdown"))
data_omics = identifyPWs(data_omics_plus)
data_omics = identifyTFs(data_omics)
data_omics = identifyRsofTFs(data_omics,
noTFs_inPW = 1, order_neighbors = 10)
data_omics = identifyPWTFTGs(data_omics)
statConsNet = staticConsensusNet(data_omics)
plotConsensusProfiles(statConsNet, data_omics, subsel = TRUE)
```

```
## End(Not run)
```

```
plotTimeProfileClusters
```

```
Plot time profile clusters of dynamic analysis result.
```
Plot time profile clusters of dynamic analysis result.

#### Usage

```
plotTimeProfileClusters(fuzzed_matsplines)
```
#### Arguments

```
fuzzed_matsplines
```
result of dynamic analysis: inferred net generated by consDynamicNet function.

... further plotting/legend parameters.

## Value

pdf file in current working directory.

## Examples

```
## Not run:
data(OmicsExampleData)
data_omics = readOmics(tp_prots = c(0.25, 1, 4, 8, 13, 18, 24),
tp\_genes = c(1, 4, 8, 13, 18, 24), OmicsExampleData,
PWdatabase = c("biocarta", "kegg", "nci", "reactome"),
TFtargetdatabase = c("userspec"))
data_omics = readPhosphodata(data_omics,
phosphoreg = system.file("extdata", "phospho_reg_table.txt",
package = "pwOmics.newupdown"))
data_omics = readTFdata(data_omics,
TF_target_path = system.file("extdata", "TF_targets.txt",
package = "pwOmics.newupdown"))
data_omics_plus = readPWdata(data_omics,
loadgenelists = system.file("extdata/Genelists", package = "pwOmics.newupdown"))
## End(Not run)
## Not run:
data_omics_plus = identifyPR(data_omics_plus)
setwd(system.file("extdata/Genelists", package = "pwOmics.newupdown"))
data_omics = identifyPWs(data_omics_plus)
data_omics = identifyTFs(data_omics)
data_omics = identifyRsofTFs(data_omics,
noTFs_inPW = 1, order_neighbors = 10)
data_omics = identifyPWTFTGs(data_omics)
statConsNet = staticConsensusNet(data_omics)
consDynNet = consDynamicNet(data_omics, statConsNet)
timeprof = clusterTimeProfiles(consDynNet)
plotTimeProfileClusters(timeprof)
```
## End(Not run)

predictFCvals *Prediction of continous data points via smoothing splines.*

#### **Description**

Prediction of continous data points via smoothing splines.

#### Usage

```
predictFCvals(data_omics, nopredpoints, splineslist, title)
```
#### Arguments

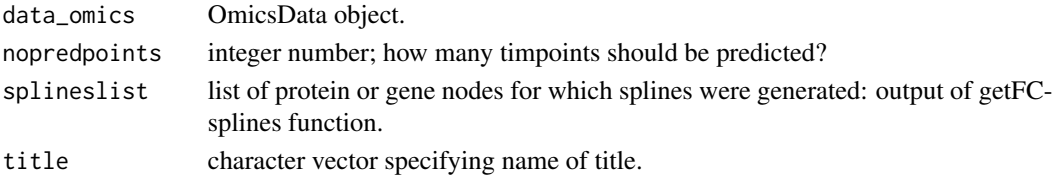

<span id="page-47-0"></span>

# <span id="page-48-0"></span>preparePWinfo 49

# Value

list of splines matrix values and calculated times.

preparePWinfo *Prepare OmicsData object for pathway information.*

# Description

This function prepares the OmicsData object for the identified pathway information.

## Usage

preparePWinfo(data\_omics, plen)

# Arguments

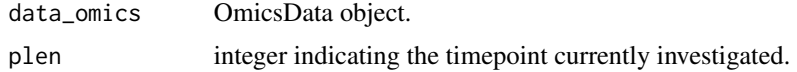

## Value

list of OmicsData object, current timepoint and pathways of interest.

print.OmicsData *Print an OmicsData object.*

# Description

Print an OmicsData object.

## Usage

```
## S3 method for class 'OmicsData'
print(x, \ldots)
```
## Arguments

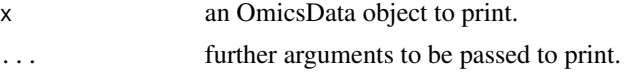

## Value

prints OmicsData object.

<span id="page-49-0"></span>

Identification of pathwayIDs and pathway names for all proteins.

# Usage

```
PWidentallprots(data_omics, genelists)
```
## Arguments

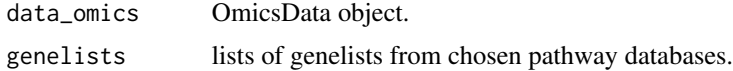

## Value

OmicsData object with identified pathway IDs for list of all proteins.

PWidentallprotssub *Internal subfunction for all protein pathway identification.*

# Description

Internal subfunction for all protein pathway identification.

# Usage

```
PWidentallprotssub(data_omics, genelists, genelist_ind, datab)
```
# Arguments

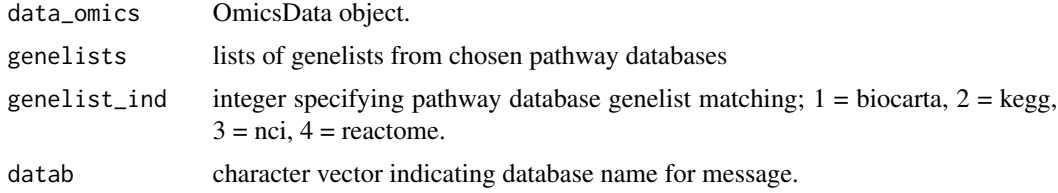

## Value

OmicsData object with identified pathways for each protein.

<span id="page-50-0"></span>

Take the identified pathways from the list of all proteins and transfer this information for the individual timepoints.

# Usage

```
PWidenttps(data_omics)
```
# Arguments

data\_omics OmicsData object.

## Value

data\_omics OmicsData object with all pathways identified for the individual timepoints.

readOmics *Read in omics data.*

## Description

This function reads omics data: differentially expressed genes and relatively differentially abundant proteins with corresponding fold changes for each time point.

# Usage

readOmics(tp\_prots, tp\_genes, omics, PWdatabase, TFtargetdatabase)

# Arguments

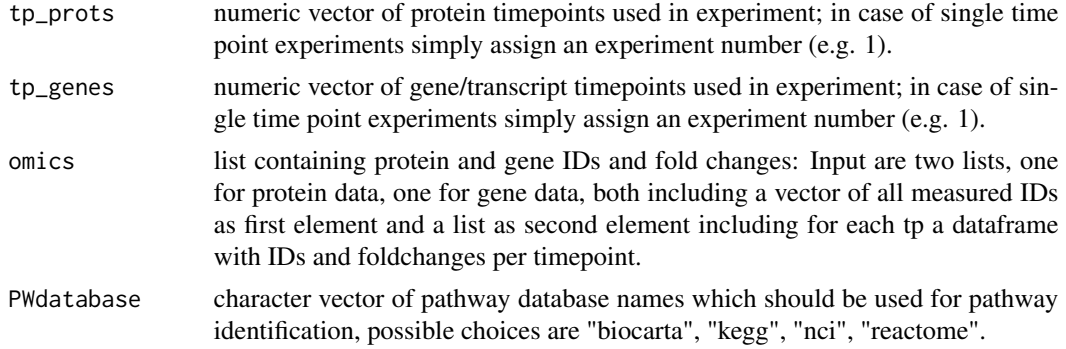

#### <span id="page-51-0"></span>TFtargetdatabase

character vector of TF target database names which should be used for transcription factor/target gene identification, possible choices are "chea", "pazar", "userspec". In case the user is able to provide an own list of transcription factor target gene matches, he can indicate this via "userspec".

## Value

OmicsData object: list of 4 elements (OmicsD, PathwayD, TFtargetsD, Status); OmicsD containing omics data set + results (after analysis); PathwayD containing selected pathway databases + biopax model; TFtargetsD containing selected TF target gene databases + TF target gene data.

#### Examples

```
## Not run:
data(OmicsExampleData)
data_omics = readOmics(tp_prots = c(0.25, 1, 4, 8, 13, 18, 24),
tp_genes = c(1, 4, 8, 13, 18, 24), OmicsExampleData,
PWdatabase = c("biocarta", "kegg", "nci", "reactome"),
TFtargetdatabase = c("userspec"))
```
## End(Not run)

readPhosphodata *Reads in phosphoprotein downstream regulation information.*

#### Description

This function reads in phosphoprotein downstream regulation information from a txt file.

#### Usage

readPhosphodata(data\_omics, phosphoreg)

#### Arguments

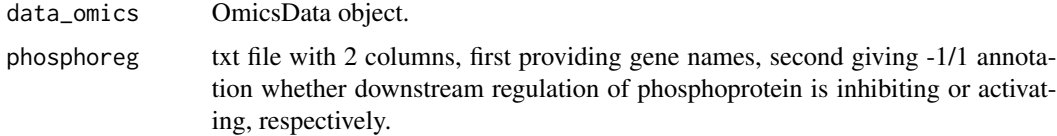

#### Value

OmicsData object: list of 4 elements (OmicsD, PathwayD, TFtargetsD, Status); OmicsD containing omics data set + results (after analysis); PathwayD containing selected pathway databases + biopax model; TFtargetsD containing selected TF target gene databases + TF target gene data; PhosphoD containing optionally phosphoprotein downstream regulation annotation.

#### <span id="page-52-0"></span>readPWdata 53

#### Examples

```
## Not run:
data(OmicsExampleData)
data_omics = readOmics(tp_prots = c(0.25, 1, 4, 8, 13, 18, 24),
tp_genes = c(1, 4, 8, 13, 18, 24), OmicsExampleData,
PWdatabase = c("biocarta", "kegg", "nci", "reactome"),
TFtargetdatabase = c("userspec"))
data_omics = readPhosphodata(data_omics,
phosphoreg = system.file("extdata", "phospho_reg_table.txt",
package = "pwOmics.newupdown"))
```
## End(Not run)

readPWdata *Read in pathway database data needed for pathway identification.*

## Description

This function reads pathway data of the chosen database(s) via the AnnotationHub [1] package and rBiopaxParser [2] package. Takes a lot of time for a high number of proteins and/or if all databases are chosen. First, chosen databases are retrieved, then new internal pathway IDs are generated. Afterwards the genelists of the different databases are loaded or generated, depending on the loadgenelists option. Pathway ID mapping takes some time, especially for such big databases as reactome, so the genelists are automatically stored in the current working folder and can be used via loadgenelists in case you use this function again for easier and faster usage... Biopax level of retrieved databases is 2 by default.

## Usage

```
readPWdata(data_omics, loadgenelists, biopax_level = 2)
```
## Arguments

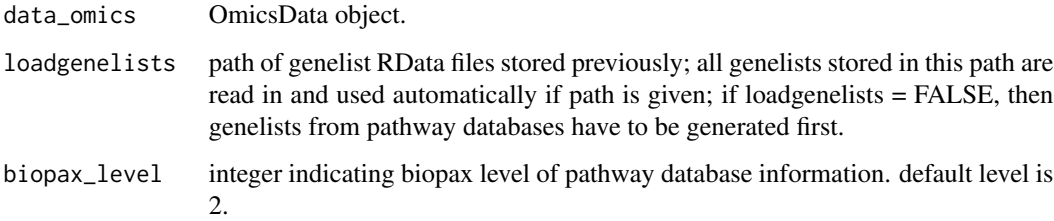

#### Value

list of OmicsData object and genelists for selected pathway databases.

#### References

1. Morgan M, Carlson M, Tenenbaum D and Arora S. AnnotationHub: Client to access AnnotationHub resources. R package version 1.99.75.

2. Kramer F, Bayerlova M, Klemm F, Bleckmann A and Beissbarth T. rBiopaxParser - an R package to parse, modify and visualize BioPAX data.

## Examples

```
## Not run:
data(OmicsExampleData)
data_omics = readOmics(tp_prots = c(0.25, 1, 4, 8, 13, 18, 24),
tp_genes = c(1, 4, 8, 13, 18, 24), OmicsExampleData,
PWdatabase = c("biocarta", "kegg", "nci", "reactome"),
TFtargetdatabase = c("userspec"))
data_omics = readPhosphodata(data_omics,
phosphoreg = system.file("extdata", "phospho_reg_table.txt",
package = "pwOmics.newupdown"))
data_omics = readTFdata(data_omics,
TF_target_path = system.file("extdata", "TF_targets.txt",
package = "pwOmics.newupdown"))
data_omics_plus = readPWdata(data_omics,
loadgenelists = system.file("extdata/Genelists", package = "pwOmics.newupdown"))
```
## End(Not run)

readTFdata *Reads in chosen transcription factor target database information.*

## Description

This function reads in transcription factor information given the selected transcription factor target gene database. The information is downloaded via the AnnotationHub package and merged, if necessary.

#### Usage

```
readTFdata(data_omics, TF_target_path, cell_match = 0,
  TF_filter_threshold = 0)
```
## Arguments

data\_omics OmicsData object.

TF\_target\_path character vector indicating path of the txt file of matching transcription factors and target genes; the file should be a txt file with first column transcription factors and second column target gene symbols without a header.

<span id="page-53-0"></span>

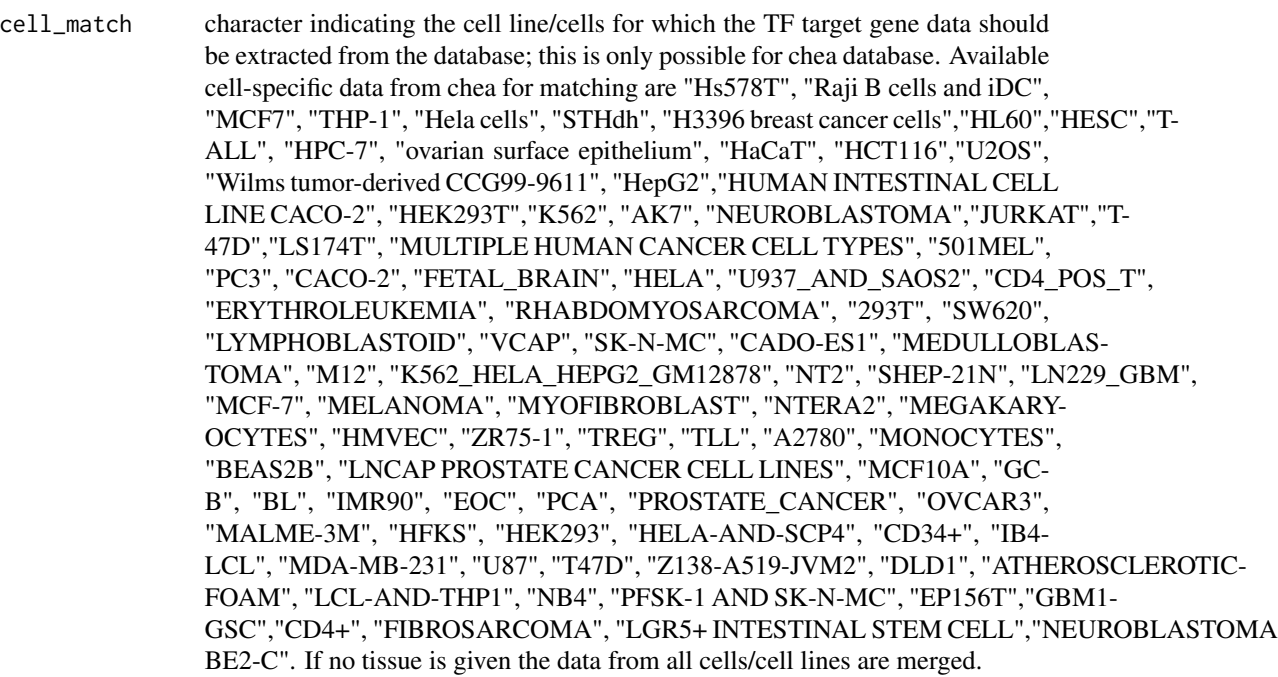

TF\_filter\_threshold

integer defining a threshold number to filter out those transcription factors having higher numbers of target genes than 'TF\_filter\_threshold' from the further analysis

# Value

OmicsData object - a list containing information about the user data (timepoints, IDs, fold changes) and the selected databases chosen for the analysis.

OmicsData object: list of 4 elements (OmicsD, PathwayD, TFtargetsD, Status); OmicsD containing omics data set + results (after analysis); PathwayD containing selected pathway databases + biopax model; TFtargetsD containing selected TF target gene databases + TF target gene data.

# Examples

```
## Not run:
data(OmicsExampleData)
data\_omics = readOmics(tp\_prots = c(0.25, 1, 4, 8, 13, 18, 24),tp\_genes = c(1, 4, 8, 13, 18, 24), OmicsExampleData,
PWdatabase = c("biocarta", "kegg", "nci", "reactome"),
TFtargetdatabase = c("userspec"))
data_omics = readPhosphodata(data_omics,
phosphoreg = system.file("extdata", "phospho_reg_table.txt",
package = "pwOmics.newupdown"))
data_omics = readTFdata(data_omics,
TF_target_path = system.file("extdata", "TF_targets.txt",
package = "pwOmics.newupdown"))
```
## End(Not run)

<span id="page-55-0"></span>

In case the user is able to provide a file with transcription factor - target gene matches (e.g. from TRANSFAC database) this function can read in the information. The file needs to be a txt file with first column transcription factors and second column target gene symbols without a header.

## Usage

```
readTFtargets(data_omics, TF_target_path)
```
## Arguments

data\_omics OmicsData object. TF\_target\_path path of txt file containing the transcription factor target gene information as specified above.

#### Value

data frame with user-specified TF target gene information.

selectPWsofTFs *Select pathways with more than x TFs*

## Description

Select pathways with more than x TFs

#### Usage

```
selectPWsofTFs(pathway_list, pathway_frame, noTFs_inPW)
```
#### Arguments

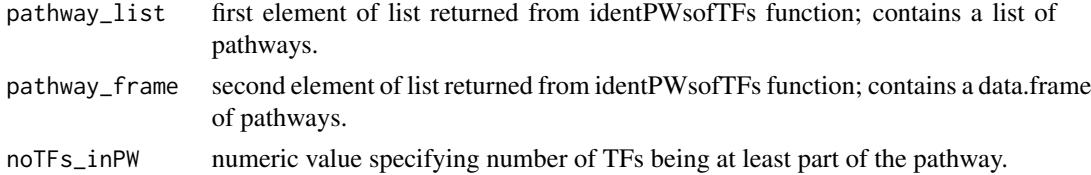

## Value

list of pathways with more than x TFs.

<span id="page-56-0"></span>Identify for each corresponding timepoint of the two datasets the consensus network. Protein intersection of the omics data and TF intersection are linked via SteinerTree algorithm applied on STRING protein-protein interaction database. The Steiner tree algorithm refers to the shortest path heuristic algorithm of [1,2]. Target genes of this consensus network are identified via the chosen TF-target gene database(s). Please note that the consensus graphs can be different as in the Steiner Tree algorithm the start terminal node is picked arbitrarily and there are always several shortest path distances. By default the same time points of both data sets are considered.

#### Usage

```
staticConsensusNet(data_omics, run_times = 3, updown = FALSE,
  tp_prot = NULL, tp_gene = NULL, phospho = TRUE)
```
## Arguments

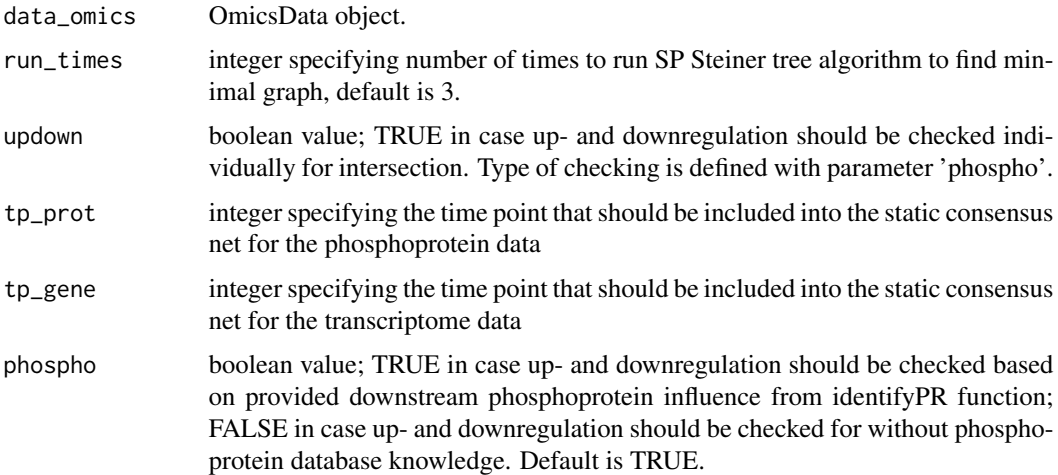

#### Value

list of igraph objects; length corresponds to number of overlapping time points from upstream and downstream analysis.

## References

1. Path heuristic and Original path heuristic, Section 4.1.3 of the book "The Steiner tree Problem", Peter L. Hammer

2. "An approximate solution for the Steiner problem in graphs", H Takahashi, A Matsuyama

## Examples

```
## Not run:
data(OmicsExampleData)
data_omics = readOmics(tp_prots = c(0.25, 1, 4, 8, 13, 18, 24),
tp\_genes = c(1, 4, 8, 13, 18, 24), OmicsExampleData,
PWdatabase = c("biocarta", "kegg", "nci", "reactome"),
TFtargetdatabase = c("userspec"))
data_omics = readPhosphodata(data_omics,
phosphoreg = system.file("extdata", "phospho_reg_table.txt",
package = "pwOmics.newupdown"))
data_omics = readTFdata(data_omics,
TF_target_path = system.file("extdata", "TF_targets.txt",
package = "pwOmics.newupdown"))
data_omics_plus = readPWdata(data_omics,
loadgenelists = system.file("extdata/Genelists", package = "pwOmics.newupdown"))
## End(Not run)
## Not run:
data_omics_plus = identifyPR(data_omics_plus)
setwd(system.file("extdata/Genelists", package = "pwOmics.newupdown"))
data_omics = identifyPWs(data_omics_plus)
data_omics = identifyTFs(data_omics)
data_omics = identifyRsofTFs(data_omics,
noTFs_inPW = 1, order_neighbors = 10)
data_omics = identifyPWTFTGs(data_omics)
statConsNet = staticConsensusNet(data_omics)
## End(Not run)
```
SteinerTree\_cons *Steiner tree algorithm.*

## Description

Use this function to get the Steiner tree based on the STRING protein-protein interaction database.

#### Usage

```
SteinerTree_cons(terminal_nodes, PPI_graph, run_times)
```
#### Arguments

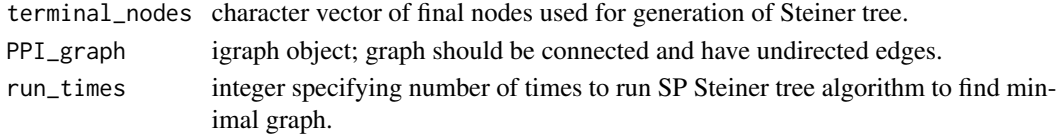

## Value

igraph object including Steiner tree.

<span id="page-57-0"></span>

<span id="page-58-0"></span>temp\_correlations *Plot temporal correlations of phosphoprotein expression levels and affected downstream transcripts.*

## Description

This function plots an overview of consensus phosphoprotein expression level correlations with those transcripts that are affected downstream in a newly generated folder in the working directory. The following additional information needs to be provided: Phosphorylation information amino acid, position and multiplicity with the expression levels for each of the time points the correlations should be plotted for. Furthermore data tables for fold changes/ratios of phosphoproteins and transcripts that are part of the data\_omics object.

## Usage

```
temp_correlations(ConsensusGraph, timepointsprot, timepointstrans,
  foldername = "ProtCons_", trans_sign = "signif_single.csv",
  trans_sign_names, phospho_sign = "mat_phospho.csv", phospho_sign_names)
```
## **Arguments**

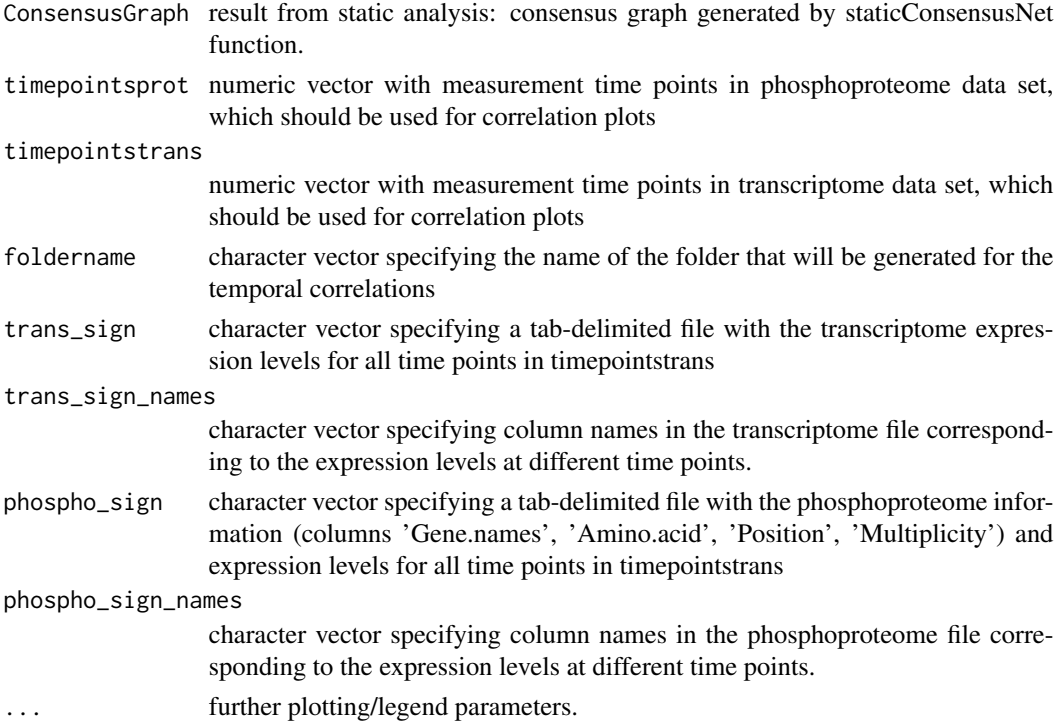

## Value

pdf file in current working directory.

## Examples

```
data(OmicsExampleData)
data_omics = readOmics(tp_prots = c(0.25, 1, 4, 8, 13, 18, 24),
tp\_genes = c(1, 4, 8, 13, 18, 24), OmicsExampleData,
PWdatabase = c("biocarta", "kegg", "nci", "reactome"),
TFtargetdatabase = c("userspec"))
data_omics = readPhosphodata(data_omics,
phosphoreg = system.file("extdata", "phospho_reg_table.txt",
package = "pwOmics"))
data_omics = readTFdata(data_omics,
TF_target_path = system.file("extdata", "TF_targets.txt",
package = "pwOmics"))
data_omics_plus = readPWdata(data_omics,
loadgenelists = system.file("extdata/Genelists", package = "pwOmics"))
## Not run:
data_omics_plus = identifyPR(data_omics_plus)
setwd(system.file("extdata/Genelists", package = "pwOmics"))
data_omics = identifyPWs(data_omics_plus)
data_omics = identifyTFs(data_omics)
data_omics = identifyRsofTFs(data_omics,
noTFs_inPW = 1, order_neighbors = 10)
data_omics = identifyPWTFTGs(data_omics)
statConsNet = staticConsensusNet(data_omics)
temp_correlations(statConsNet, timepointsprot = c(1,4,8,13,18,24),
timepointstrans = c(1,4,8,13,18,24), foldername = "ProtCons_",
trans_sign = system.file("extdata", "signif_single.csv", package = "pwOmics")
trans_sign_names = c("FC_1", "FC_2", "FC_3", "FC_4"),phospho_sign = system.file("extdata", "mat_phospho.csv", package = "pwOmics")
phospho_sign_names = c("Rat1", "Rat2", "Rat3", "Rat4")) )
```
## End(Not run)

TFidentallgenes *Identification of upstream transcription factors for all genes.*

#### Description

Identification of upstream transcription factors for all genes.

#### Usage

TFidentallgenes(data\_omics)

#### Arguments

data\_omics OmicsData object.

<span id="page-59-0"></span>

# <span id="page-60-0"></span>Tridenttps 61

# Value

data\_omics OmicsData object with upstream TFs identified for all genes.

TFidenttps *Identification of upstream transcription factors.*

# Description

Identification of upstream transcription factors for the differentially expressed genes of the different timepoints.

## Usage

```
TFidenttps(data_omics)
```
## Arguments

data\_omics OmicsData object.

# Value

data\_omics OmicsData object with upstream TFs of differentially expressed genes for separate timepoints identified.

# <span id="page-61-0"></span>**Index**

∗ datasets OmicsExampleData, [43](#page-42-0) ∗ manip addFeedbackLoops, [4](#page-3-0) clusterTimeProfiles, [4](#page-3-0) consDynamicNet, [6](#page-5-0) createBiopaxnew, [8](#page-7-0) createIntIDs, [8](#page-7-0) findSignalingAxes, [9](#page-8-0) findxneighborsoverlap, [10](#page-9-0) findxnextneighbors, [10](#page-9-0) generate\_DSSignalingBase, [11](#page-10-0) genfullConsensusGraph, [12](#page-11-0) genGenelists, [13](#page-12-0) genGenelistssub, [13](#page-12-0) genIntIDs, [14](#page-13-0) get\_matching\_transcripts, [33](#page-32-0) getAlias\_Ensemble, [15](#page-14-0) getAliasfromSTRINGIDs, [14](#page-13-0) getBiopaxModel, [16](#page-15-0) getbipartitegraphInfo, [17](#page-16-0) getConsensusSTRINGIDs, [17](#page-16-0) getDS\_PWs, [18](#page-17-0) getDS\_TFs, [19](#page-18-0) getDS\_TGs, [20](#page-19-0) getFCsplines, [21](#page-20-0) getGenesIntersection, [21](#page-20-0) getOmicsallGeneIDs, [23](#page-22-0) getOmicsallProteinIDs, [23](#page-22-0) getOmicsDataset, [24](#page-23-0) getOmicsTimepoints, [25](#page-24-0) getProteinIntersection, [25](#page-24-0) getSTRING\_graph, [27](#page-26-0) getTFIntersection, [27](#page-26-0) gettpIntersection, [28](#page-27-0) getUS\_PWs, [29](#page-28-0) getUS\_regulators, [31](#page-30-0) getUS\_TFs, [32](#page-31-0) identifyPR, [34](#page-33-0)

identifyPWs, [35](#page-34-0) identifyPWTFTGs, [36](#page-35-0) identifyRsofTFs, [37](#page-36-0) identifyTFs, [38](#page-37-0) identPWsofTFs, [39](#page-38-0) identRegulators, [40](#page-39-0) identTFs, [40](#page-39-0) identTFTGsinPWs, [41](#page-40-0) infoConsensusGraph, [41](#page-40-0) loadGenelists, [42](#page-41-0) loadPWs, [43](#page-42-0) plotConsDynNet, [44](#page-43-0) plotConsensusGraph, [45](#page-44-0) plotConsensusProfiles, [46](#page-45-0) plotTimeProfileClusters, [47](#page-46-0) predictFCvals, [48](#page-47-0) preparePWinfo, [49](#page-48-0) print.OmicsData, [49](#page-48-0) PWidentallprots, [50](#page-49-0) PWidentallprotssub, [50](#page-49-0) PWidenttps, [51](#page-50-0) readOmics, [51](#page-50-0) readPhosphodata, [52](#page-51-0) readPWdata, [53](#page-52-0) readTFdata, [54](#page-53-0) readTFtargets, [56](#page-55-0) selectPWsofTFs, [56](#page-55-0) staticConsensusNet, [57](#page-56-0) SteinerTree\_cons, [58](#page-57-0) temp\_correlations, [59](#page-58-0) TFidentallgenes, [60](#page-59-0) TFidenttps, [61](#page-60-0) ∗ package pwIntOmics-package, [3](#page-2-0) addFeedbackLoops, [4](#page-3-0) clusterTimeProfiles, [4](#page-3-0) consDynamicNet, [6](#page-5-0) createBiopaxnew, [8](#page-7-0)

#### $I<sub>N</sub>DEX$  63

createIntIDs, [8](#page-7-0) findSignalingAxes, [9](#page-8-0) findxneighborsoverlap, [10](#page-9-0) findxnextneighbors, [10](#page-9-0) generate\_DSSignalingBase, [11](#page-10-0) genfullConsensusGraph, [12](#page-11-0) genGenelists, [13](#page-12-0) genGenelistssub, [13](#page-12-0) genIntIDs, [14](#page-13-0) get\_matching\_transcripts, [33](#page-32-0) getAlias\_Ensemble, [15](#page-14-0) getAliasfromSTRINGIDs, [14](#page-13-0) getBiopaxModel, [16](#page-15-0) getbipartitegraphInfo, [17](#page-16-0) getConsensusSTRINGIDs, [17](#page-16-0) getDS\_PWs, [18](#page-17-0) getDS\_TFs, [19](#page-18-0) getDS\_TGs, [20](#page-19-0) getFCsplines, [21](#page-20-0) getGenesIntersection, [21](#page-20-0) getOmicsallGeneIDs, [23](#page-22-0) getOmicsallProteinIDs, [23](#page-22-0) getOmicsDataset, [24](#page-23-0) getOmicsTimepoints, [25](#page-24-0) getProteinIntersection, [25](#page-24-0) getSTRING\_graph, [27](#page-26-0) getTFIntersection, [27](#page-26-0) gettpIntersection, [28](#page-27-0) getUS\_PWs, [29](#page-28-0) getUS\_regulators, [31](#page-30-0) getUS\_TFs, [32](#page-31-0)

identifyPR, [34](#page-33-0) identifyPWs, [35](#page-34-0) identifyPWTFTGs, [36](#page-35-0) identifyRsofTFs, [37](#page-36-0) identifyTFs, [38](#page-37-0) identPWsofTFs, [39](#page-38-0) identRegulators, [40](#page-39-0) identTFs, [40](#page-39-0) identTFTGsinPWs, [41](#page-40-0) infoConsensusGraph, [41](#page-40-0)

loadGenelists, [42](#page-41-0) loadPWs, [43](#page-42-0)

OmicsExampleData, [43](#page-42-0)

plotConsDynNet, [44](#page-43-0) plotConsensusGraph, [45](#page-44-0) plotConsensusProfiles, [46](#page-45-0) plotTimeProfileClusters, [47](#page-46-0) predictFCvals, [48](#page-47-0) preparePWinfo, [49](#page-48-0) print.OmicsData, [49](#page-48-0) PWidentallprots, [50](#page-49-0) PWidentallprotssub, [50](#page-49-0) PWidenttps, [51](#page-50-0) pwIntOmics *(*pwIntOmics-package*)*, [3](#page-2-0) pwIntOmics-package, [3](#page-2-0)

readOmics, [51](#page-50-0) readPhosphodata, [52](#page-51-0) readPWdata, [53](#page-52-0) readTFdata, [54](#page-53-0) readTFtargets, [56](#page-55-0)

selectPWsofTFs, [56](#page-55-0) staticConsensusNet, [57](#page-56-0) SteinerTree\_cons, [58](#page-57-0)

temp\_correlations, [59](#page-58-0) TFidentallgenes, [60](#page-59-0) TFidenttps, [61](#page-60-0)